2 mil. 2813.10

#### Université de Montréal

Nomogramme, machines à calculer et autres instruments mathématiques

par

Annie Laplante Département de mathématiques et statistique Faculté des arts et sciences

Mémoire présenté à la Faculté des études supérieures en vue de l'obtention du grade de Maître ès sciences (M.Sc.) en mathématiques option mathématiques

Juin, 2000

0 Annie Laplante, 2000

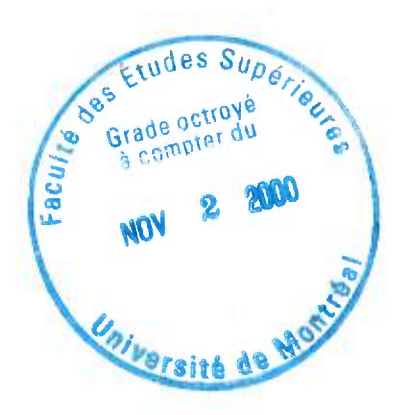

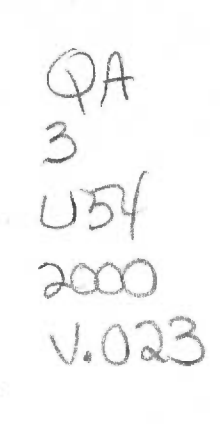

 $\rightarrow$ 

#### **Page d'identification du jury**

Université de Montréal Faculté des études supérieures

Ce mémoire intitulé :

Nomogramme, machines à calculer et autres instruments mathématiques

présenté par:

Annie Laplante

a été évalué par un jury composé des personnes suivantes :

M. Khalid BENABDALLAH •

M. Ivo ROSENBERG •

M. Jean M. TURGEON (directeur) •

*càe-ri-C.)*  Mémoire accepté le :.

## **SOMMAIRE**

Ce travail est une synthèse des plus importants progrès réalisés dans l'histoire des instruments mathématiques et des machines à calculer.

Nous abordons d'abord les instruments mathématiques. Nous voyons plus précisément le boulier, la table numérique, la règle à calcul et le nomogramme. Nous considérons la place de chacun d'eux à travers l'histoire, leurs descriptions physiques, ainsi que leurs fonctionnements. Des exemples viennent faciliter la compréhension de l'utilisation de ces instruments.

Ensuite, nous traitons les machines à calculer. À partir de la machine de William Schickard à l'ENIAC, les plus importantes machines sont présentées. Nous voyons qui étaient leurs inventeurs, de même que les performances de ces machines. Une section sur George Boole et la logique, nous permet de mieux comprendre le développement de l'informatique. Plusieurs illustrations viennent agrémenter le texte afin de donner une meilleure idée du progrès «physique» des machines...

Ce travail pourra servir à tous ceux qui désirent mieux connaître le cheminement des mathématiques et de ses instruments à travers l'histoire.

Bonne lecture !

# **TABLE DES MATIÈRES**

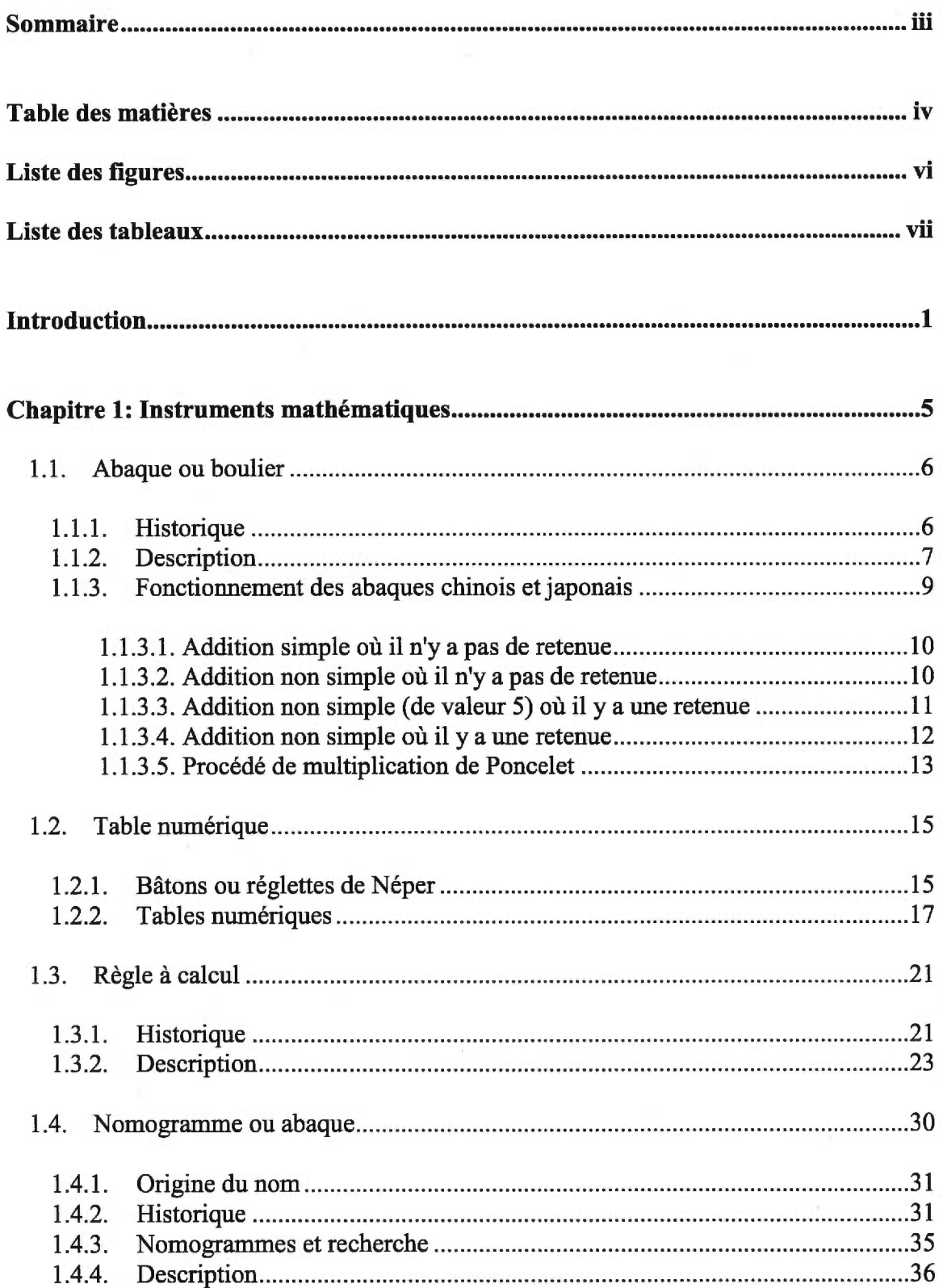

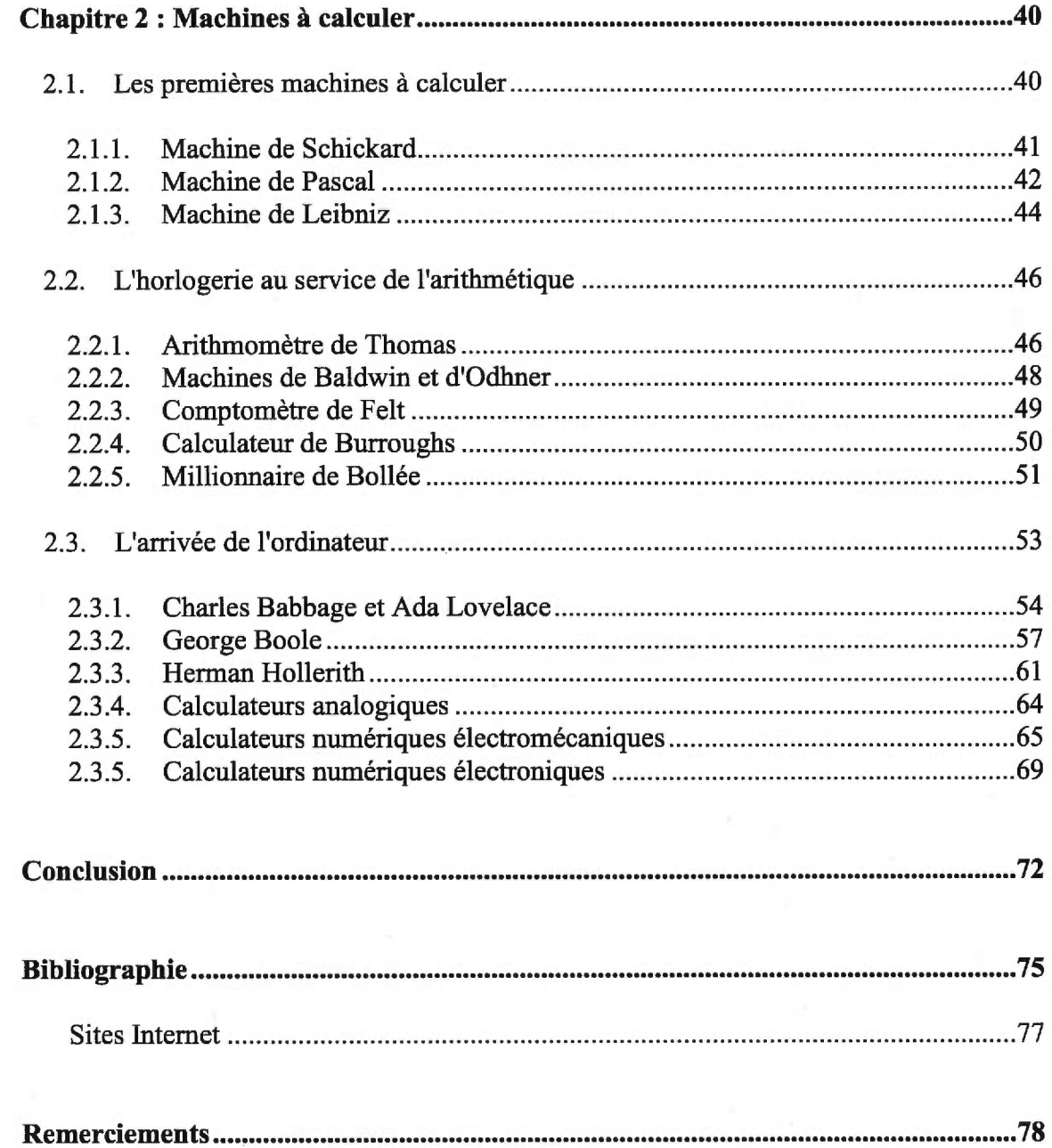

 $\frac{1}{2}$  .

 $\sim 447$ 

## **LISTE DES FIGURES**

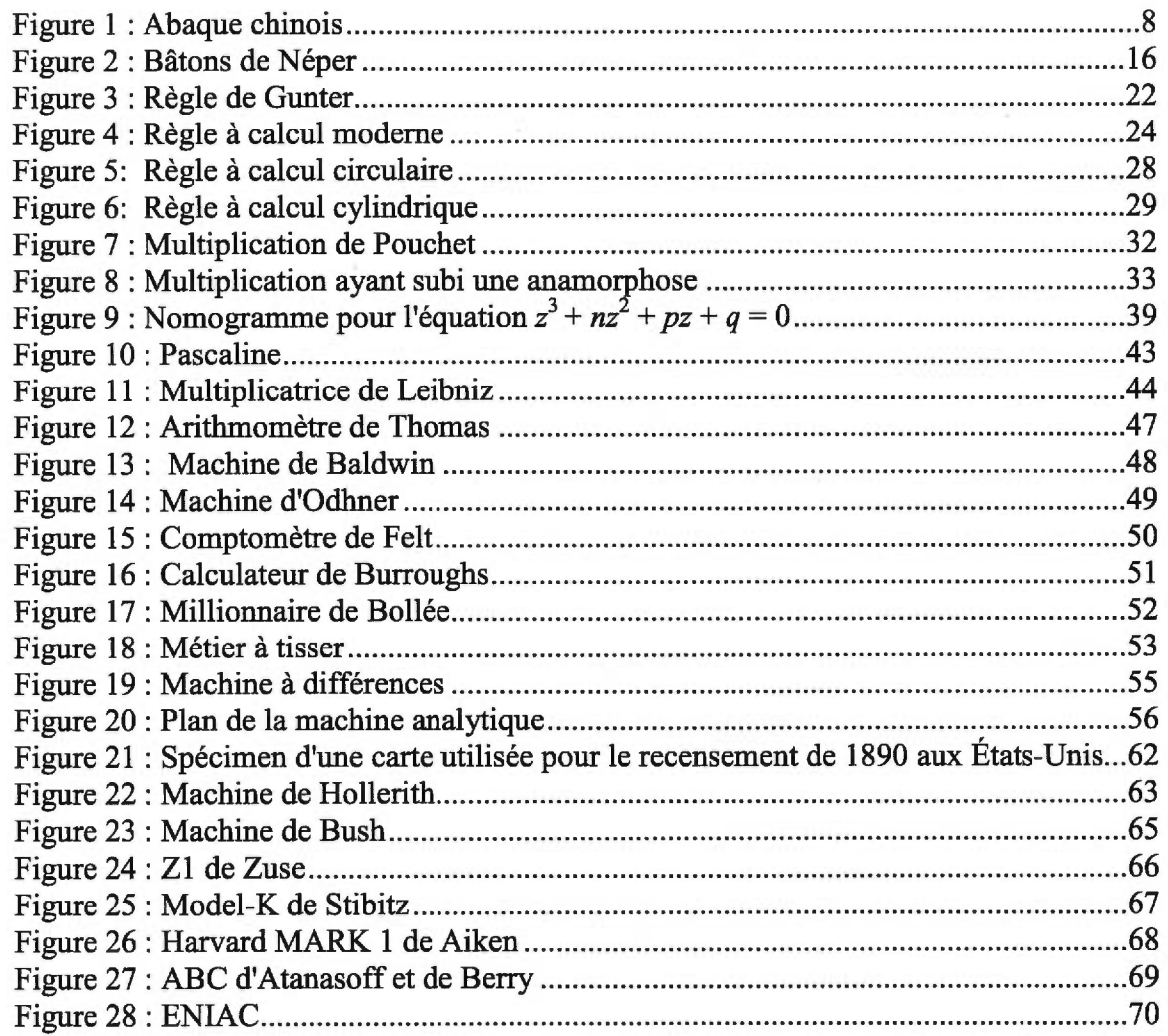

# **LISTE DES TABLEAUX**

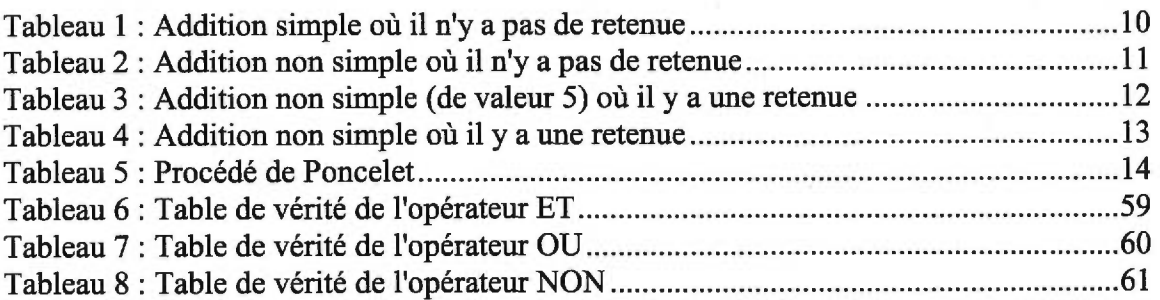

## **INTRODUCTION**

La représentation des nombres et les premières machines à calculer ont commencé dès la préhistoire par des traits sur les parois des grottes. Puis, on a vu quelques cailloux dans les mains des marchands de l'Antiquité, des chiffres gravés par les Mayas et les Indiens et des bouliers japonais, russes ou chinois.

On a compris, depuis toujours, que celui qui disposerait dune grande puissance de calcul posséderait un pouvoir nouveau. Leibniz, Pascal et Babbage l'avaient compris, tout comme les militaires du 20<sup>e</sup> siècle. Malheureusement, les calculs faits mécaniquement, au  $17^e$  et  $18^e$  siècles, ne pouvaient qu'être très simples et la technologie de l'horlogerie n'était ni assez exacte ni assez rapide pour satisfaire l'astronome ou l'artilleur. Le rêve est devenu réalité quand on a appris à maîtriser l'électron, au début du 20<sup>e</sup> siècle. À ce moment-là, des opérations élémentaires de calcul ont pu se succéder à une vitesse de l'ordre de celle de la lumière, et de là est née la maîtrise de la complexité.

L'histoire du calcul artificiel<sup>1</sup> peut être divisé en trois grandes parties. La première est la plus longue puisqu'elle couvre la période s'étalant de la préhistoire jusqu'aux années 1930. Durant cette période, sont inventés les instruments de calcul tels que le boulier et l'abaque, puis les machines à calculer qui automatisent graduellement les opérations arithmétiques. La deuxième étape est celle des grands calculateurs des années quarante, où l'on passe, en quelques années, des machines de bureau à de véritables dinosaures du calcul, soient des machines occupant d'immenses entrepôts. En quelques années, de fantastiques progrès ont été réalisés, mais en même temps, les limites de ce type de machines ont été atteintes. L'ère des ordinateurs, qu'on ne traitera pas dans ce mémoire, peut alors débuter...

<sup>1</sup> Non fait par l'homme

Pourquoi a-t-on pensé à de telles machines ? Voilà une des questions importantes à comprendre. Il est clair que le sentiment de frustration éprouvé devant le fait que l'être humain soit pris pour réaliser d'interminables calculs, souvent machinaux et répétitifs, a joué un certain rôle. Le désir de transférer systématiquement le calcul machinal de l'homme vers des outils, puis des machines à calculer, semble être un des motifs essentiels de la créativité des inventeurs dans ce domaine. Cette volonté sera alimentée pendant longtemps par le souci de permettre à des personnes ne sachant pas calculer, d'être en mesure d'exécuter quand même, à l'aide d'une machine, des opérations arithmétiques.

Grâce aux machines, il n'est plus nécessaire de savoir compter, il suffit de savoir entrer les opérations et de lire le résultat. Il semble qu'à une certaine époque, beaucoup de marchands aient été dans cette même situation. Le souci de construire des machines dans le but d'effectuer des calculs irréalisables sans leur aide, a surgi plus tard dans l'histoire du calcul.

Dans ce sens, on peut dire que les progrès du calcul artificiel ont souvent été considérablement dépendants du contexte social et économique. Le développement de l'État moderne et des systèmes politiques centralisés a demandé, pour des besoins d'inventaires et de statistiques, des volumes de calculs toujours plus importants. Le boulier a probablement été une délivrance pour des générations de scribes dans les États naissants de l'Antiquité. Pascal a inventé sa machine pour libérer son père, collecteur des taxes royales, qui comme tous ses confrères passait l'essentiel de son temps à effectuer des calculs fastidieux et répétitifs. La plupart des ingénieurs qui inventeront de nouvelles machines à calculer au 20<sup>e</sup> siècle, le feront en évoquant avec insistance qu'il est absurde d'utiliser des hommes compétents pour effectuer des tâches machinales.

L'introduction des machines à calculer fabriquées industriellement, fonctionnant mécaniquement ou à la main, n'a pas donné lieu à d'importantes discussions de principe. Cet état des choses a cependant été bouleversé par l'apparition des ordinateurs, dont la vitesse de calcul s'accrût de façon phénoménale. Il est vrai que ces machines fonctionnent sur le principe du tout ou rien, puisque dans chacun des éléments électroniques, le courant passe ou ne passe pas. Cependant, elles pouvaient entreprendre des calculs qui, autrement, seraient pratiquement impossibles: elles répétaient des nombres impressionnants d'opérations très simples à une vitesse incroyable, et elles pouvaient dérouler un programme en un temps raisonnable.

Le calcul est resté longtemps l'apanage d'un petit groupe d'initiés sans faire partie de la culture des gens instruits. L'histoire qui a mené à l'ordinateur a été faite d'un va-et-vient incessant entre la technologie et les moyens de représentation correspondant à cette technologie. Bien souvent, la technologie n'a pas été au rendez-vous, et quelquefois, les moyens de représentation se sont révélés inefficaces.

Dans le premier chapitre de ce mémoire, nous verrons quatre des instruments mathématiques les plus importants de l'histoire des mathématiques. Nous parlerons du boulier, apparu il y a cinq mille ans, et dont on retrouve des traces encore aujourd'hui. Puis, nous aborderons les tables mathématiques qui, comme nous le verrons, sont à l'origines des premières machines à calculer. Après, nous verrons en détails la règle à calcul qui a beaucoup été utilisée par les ingénieurs des  $19^e$  et  $20^e$ siècles. Nous conclurons ce chapitre, par un bref survol sur les nomogrammes, tables graphiques qui permettent d'évaluer rapidement une formule ou un phénomène.

Dans le deuxième chapitre, nous parlerons des machines à calculer qui ont précédé l'arrivée de l'ordinateur. Nous verrons les toutes premières machines à calculer (Schickard, Pascal et Leibniz) de même que les circonstances de leurs inventions. Puis, nous parlerons de l'époque où grâce aux progrès de l'horlogerie, on a pu perfectionner les mécanismes de ces machines ; d'autres machines sont nées. Des machines qui ont souvent été fabriquées industriellement et vendues un peu partout. Et nous terminerons ce mémoire, en abordant l'arrivée de l'ordinateur. Nous verrons qui était Charles Babbage, le précurseur de cette époque, de même que Herman Hollerith, qui a introduit le principe des cartes perforées et de l'intrusion de l'électricité dans ces machines. Puis nous considérerons les trois grands types de calculateurs : analogiques, numériques électromécaniques et numériques électroniques.

## **CHAPITRE PREMIER : INSTRUMENTS MATHÉMATIQUES**

La mission première de l'écriture était de représenter. Les hiéroglyphes ont d'abord eu une signification figurative et il en a été de même pour les premières représentations des nombres. Les Égyptiens, les Romains et les Babyloniens représentaient le chiffre 3 pareillement : trois traits sur une même ligne [10]. Les Romains représentaient le chiffre 5 par V pour rappeler les cinq doigts de la main, le 10 par X, rappelant les deux mains croisées... Cette manière de symboliser les nombres aidait sans aucun doute la mémoire. Elle bloquait cependant toute progression du calcul. Par exemple, faire une addition avec des chiffres romains peut être toute une aventure, mais faire une multiplication avec ces mêmes chiffres peut devenir une cause perdue. Il fallait donc passer d'une représentation uniquement mnémonique à une symbolisation permettant d'opérer.

Les chiffres arabes sont plus laborieux à mémoriser, mais combien plus simples à utiliser pour le calcul. L'emploi du zéro dans les opérations arithmétiques n'est apparu qu'au 5<sup>e</sup> siècle après J-C. Comme les chiffres dits arabes, il s'agissait d'une invention d'origine indienne. Dès ce moment, on a pu mettre au point des méthodes de calcul aisées (des algorithmes) pour multiplier, diviser, trouver des racines carrées, bref, effectuer tout ce qui compose encore aujourd'hui, la base de l'enseignement mathématique dit élémentaire.

La majorité des civilisations employaient la main comme premier instrument de calcul [1, p.53]. Cette méthode ne se limitait pas uniquement à «compter sur ses doigts», mais utilisait toute la richesse architecturale de la main. On pouvait, grâce à un système comparable au langage des sourds-muets, effectuer des comptes allant jusqu'à plusieurs milliers de fois l'unité.

Le corps tout entier servait parfois d'instrument de calcul, mais ne permettait pas la mémorisation des nombres de façon durable. Sont apparus alors les *quipus,* cordelettes nouées utilisées par les Incas, qui servaient essentiellement à des fins d'inventaire [1, p.54]. Cette méthode était également utilisée au Moyen-Orient et en Chine. Basé sur le même principe, un système d'entailles sur un morceau de bois ou d'os permettait également de mémoriser des nombres. Ce procédé est venu de la période préhistorique et a été utilisé jusqu'au milieu du 19<sup>e</sup> siècle par les boulangers de campagne en France.

#### **1. ABAQUE OU BOULIER**

#### **1.1 Historique**

Dans un travail où il est question des instruments mathématiques, on ne peut passer à côté de l'abaque. Comparativement à tous les instruments mathématiques connus, c'est celui qui est le plus vieux, et celui qui a été utilisé le plus longtemps dans l'histoire. On le considère comme étant la première machine à calculer. On peut remarquer que certains berceaux d'enfants sont munis d'un boulier. C'est que la croyance disait que cela développerait l'esprit mathématique de l'enfant.

L'abaque est apparu il y a 5000 ans en Asie Mineure et est encore couramment en usage en Russie, au Japon, en Chine ou même dans les restaurants chinois d'ici. Il a d'abord été adopté par les marchands, puis s'est répandu à la haute société. Pour s'assurer de la sûreté des calculs, on utilisait des cailloux avec lesquels on faisait des lignes de 5, de 10, de 100 cailloux... Ces circonstances ont amené l'idée de fabriquer un instrument qui faciliterait de tels regroupements.

La fonction d'un abaque était de représenter les nombres en les plaçant en colonnes, selon la plus grande valeur. Ce dispositif permettait à la fois de mémoriser et d'opérer. En fait, l'abaque est l'ancêtre des banques de mémoire des calculateurs

électroniques modernes, dans lesquels une série d'impulsions est acheminée aux colonnes appropriées, puis mémorisée [5].

Le mot *abaque* peut nous aider à déterminer l'origine de l'abaque européen. La manipulation de pierres dans la poussière, ou l'utilisation du doigt ou d'un bâton sur de la fine poussière (ou du sable) étendue sur une table, étaient utilisés comme moyens de calcul au début des temps. Le mot sémitique *abaq* (poussière) est considéré par plusieurs comme étant à la base du mot *abaque.* Le mot semble ensuite avoir été adopté par les Grecs qui utilisaient le mot *abax,* pour désigner une surface plane ou une table sur laquelle ils écrivaient leurs lignes de calcul. Le terme s'est également propagé chez les Romains qui appelaient leur table un *abacus [11,* p.56].

Le mot *abaque a* été utilisé pour différentes choses dans l'histoire. On l'employait autant pour désigner la table couverte de poussière qu'on utilisait généralement pour remplacer le crayon et l'encre, que pour les formes variées de bouliers utilisés en Orient.

La disparition de l'abaque est due à l'utilisation du papier et du crayon et à l'invasion des chiffres arabes en Europe, car à partir de ce moment, on assistait à une manipulation de symboles plutôt qu'à une manipulation d'objets [11, p.54]. Le papier permettait également de conserver plusieurs résultats, ce qui diminuait les risques d'erreur.

#### **1.2 Description**

L'abaque s'est modernisé avec le temps et selon les besoins. Il existe aujourd'hui quatre types d'abaques modernes : chinois, japonais, russe et européen. Les abaques chinois *(suan pan)* et européen sont apparus au 13<sup>e</sup> siècle. L'abaque japonais *(soroban)* est apparu au 17<sup>e</sup> siècle. Tandis que pour l'abaque russe *(stchoty)*, on ne possède pas de date précise.

L'abaque japonais est plus élégant que l'abaque chinois qui possédait des billes redondantes, utilisées comme étape intermédiaire dans les calculs. Autre avantage, l'abaque japonais était très pratique pour faire de l'arithmétique avec les chiffres romains [17].

L'abaque chinois ou japonais est un appareil à calculer consistant en un cadre soutenant un nombre de tiges sur lesquelles on fait glisser des billes [5]. Chaque tige désigne une valeur (unité, dizaine ou centaine) pour un système numérique donné (habituellement le système décimal, cependant un abaque peut être construit pour un autre système numérique). Chaque tige est une unité de calcul. Les abaques chinois et japonais modernes sont pourvus de billes valant 5 unités de même que de billes valant 1 unité sur chacune des tiges. Une barre parallèle aux bases du cadre sépare les deux types de billes. Les billes de valeur 5 sont placées au-dessus de cette barre, alors que celles de valeur 1 sont au-dessous. Sur ces abaques, les nombres sont inscrits quand les billes nécessaires sont déplacées près de la barre.

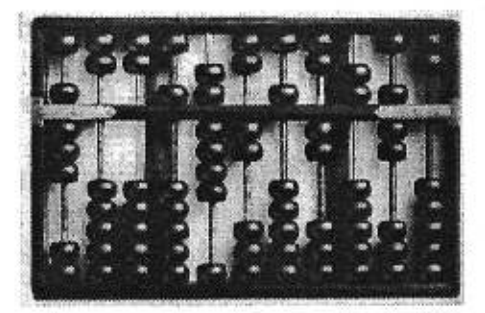

Figure 1:Abaque chinois [12]

Vers le  $13^e$  siècle, les Romains utilisaient trois types d'abaques : une table cannelée avec des billes, une table quadrillée avec des compteurs et une table de poussière. L'abaque cannelé employait des pierres comme unité de calcul. Le terme commun pour ces pierres ou cailloux, était *calculi* ou *abaculi.* Le mot latin pour caillou est *calculus*, le diminutif de *calx*, un morceau de calcaire. De ce mot, on a tiré le mot latin *calculare*, pour calculer. Calculer signifie littéralement «caillouter». Le second type d'abaques romains, soit la table quadrillée sur laquelle les cailloux ou les compteurs étaient placés, est devenu les damiers *(checkerboards)* utilisés par les banquiers italiens du 15<sup>e</sup> siècle. De là viennent les expressions «Trésor Public» *(exchequer)* et chèque *(check)* [5].

L'abaque européen consiste en une table sur laquelle sont dessinées des lignes avec de la craie ou de l'encre, sur lesquelles on place des petites pierres ou des jetons, appelés compteurs [11]. Les lignes indiquent la valeur des compteurs. La ligne du bas représente les unités et chacune des lignes au-dessus augmente de dix fois la valeur de la ligne au-dessous. De plus, chaque espace entre les lignes compte pour cinq fois la ligne au-dessous. On ne peut pas placer plus de quatre compteurs par ligne et pas plus d'un seul par espace. Dès qu'on a cinq compteurs sur une ligne, on les retire et on met un compteur sur l'espace au-dessus. De même, si on a deux compteurs sur un espace, on les retire et on ajoute un compteur sur la ligne au-dessus. Une étoile ou une croix sont habituellement placées à la hauteur de la quatrième ligne (celle des milliers) pour faciliter la lecture, comme les Anglais utilisent la virgule pour séparer les milliers des centaines.

#### **1.3 Fonctionnement des abaques chinois et japonais**

Nous allons voir comment fonctionnent les abaques japonais et chinois. Nous verrons en détail les procédés d'addition. De tels procédés existent également pour la soustraction, la multiplication et la division, mais nous n'en ferons pas état dans cet ouvrage. Nous verrons cependant une idée du procédé de multiplication introduit par Poncelet, soldat de Napoléon en Russie.

Pour additionner deux nombres, on doit d'abord entrer le premier sur l'abaque et ajouter le deuxième en suivant les règles décrites ci-dessous. Il y a quatre approches pour additionner deux nombres. Nous verrons chacune d'elles à partir d'un exemple, puis nous les résumerons sous la forme de tableaux [Il].

#### **1.3.1 Addition simple où il n'y a pas de retenue**

Nous entendons par *«addition où il n'y a pas de retenue»,* les cas où la somme des deux nombres n'excède pas dix. Et par *«addition simple»,* les cas où nous n'avons pas besoin de soustraire des billes équivalentes. Par exemple, 6 + 2 est une addition simple, car on n'a pas besoin de remplacer cinq billes de valeur 1 par une bille de valeur 5.

On veut additionner  $6 + 2$ . On représente le 6 en déplaçant une bille de valeur 5 et une bille de valeur 1 dans la première colonne. Puis on ajoute deux billes de valeur 1 dans cette même colonne pour représenter le 2. On lit le résultat sur l'abaque et on obtient  $1 \times 5 + (2 + 1) \times 1 = 8$ . Pour les cas similaires, voir le tableau 1.

| Premier nombre      | Nombre à       | Billes à déplacer |             |
|---------------------|----------------|-------------------|-------------|
|                     | additionner    | De valeur 5       | De valeur 1 |
| 1, 2, 3, 5, 6, 7, 8 |                |                   | $+1$        |
| 1, 2, 5, 6, 7       | $\overline{2}$ |                   | $+2$        |
| 1, 5, 6             | 3              |                   | $+3$        |
| 5                   | 4              |                   | $+4$        |
| 1, 2, 3, 4          | 5              | $+1$              |             |
| 1, 2, 3             | 6              | $+1$              | $+1$        |
| 1, 2                | 7              | $+1$              | $+2$        |
|                     | 8              | $+1$              | $+3$        |

**Tableau 1 : Addition simple où il n'y a pas de retenue** 

#### **1.3.2 Addition non simple où il n'y a pas de retenue**

Nous entendons par *«addition où il n'y a pas de retenue»,* les cas où la somme des deux nombres n'excède pas dix. Et par *«addition non simple»,* les cas où nous avons besoin de soustraire des billes équivalentes. C'est le cas de l'exemple 4 + 3, car on doit remplacer cinq billes de valeur 1 par une bille de valeur 5.

On veut additionner 4 + 3. On représente le 4, en déplaçant quatre billes de valeur 1. Pour additionner le 3, on doit ajouter une bille de valeur 5, puis retirer deux billes de valeur 1 pour avoir 3 (= 5 – 2). On lit le résultat  $1 \times 5 + (4 - 2) \times 1 = 7$ . Pour les cas similaires, voir le tableau 2.

|                | Nombre à    | Billes à déplacer |             |  |
|----------------|-------------|-------------------|-------------|--|
| Premier nombre | additionner | De valeur 5       | de valeur 1 |  |
| 4              | $1(5-4)$    | $+1$              |             |  |
| 3, 4           | $2(5-3)$    | $+1$              | -3          |  |
| 2, 3, 4        | $3(5-2)$    | $+1$              | $-2$        |  |
| 1, 2, 3, 4     | $4(5-1)$    |                   |             |  |

**Tableau 2 : Addition non simple où il n'y a pas de retenue** 

#### **1.3.3 Addition non simple (de valeur 5) où il y a une retenue**

Nous entendons par *«addition où il y a une retenue»,* les cas où la somme des deux nombres excède dix. Et par *«addition non simple (de valeur 5)»,* les cas où nous avons besoin de soustraire cinq billes de valeur 1 et les remplacer par une bille de valeur 5. C'est le cas de l'exemple 6 + 7, car on doit remplacer cinq billes de valeur 1 par une bille de valeur 5.

On veut additionner  $6 + 7$ . On représente le 6 avec une bille de valeur 5 et une bille de valeur 1. On additionne le 7, en ajoutant une bille de valeur 1 dans la colonne suivante, et dans la colonne initiale, on soustrait une bille de valeur 5 et on

ajoute deux billes de valeur 1 pour avoir 7 (=  $10-5+2$ ). On lit le résultat  $1\times10+ (1)$  $-1$ )×5 + (1 + 2)×1 = 13. Pour les cas similaires, voir le tableau 3.

|                |                         | Billes à déplacer   |          |                   |
|----------------|-------------------------|---------------------|----------|-------------------|
| Premier nombre | Nombre à<br>additionner | Colonne<br>suivante |          | Colonne de droite |
|                |                         | Valeur 1            | Valeur 5 | valeur 1          |
| 5, 6, 7, 8, 9  | $5(10-5)$               | $+1$                |          |                   |
| 5, 6, 7, 8     | $6(10-5+1)$             | $+1$                | $-1$     | $+1$              |
| 5, 6, 7        | $7(10-5+2)$             | $+1$                | $-1$     | $+2$              |
| 5,6            | $8(10-5+3)$             | $+1$                | $-1$     | $+3$              |
|                | $9(10-5+4)$             | $+1$                | $-1$     | $+4$              |

**Tableau 3 : Addition non simple (de valeur 5) où il y a une retenue** 

#### **1.3.4 Addition non simple où il** y **a une retenue**

Nous entendons par *«addition où il y a une retenue»,* les cas où la somme des deux nombres excède dix. Et par *«addition non simple»,* les cas où nous avons besoin de soustraire des billes équivalentes. C'est le cas de l'exemple 8 + 4, car on doit remplacer deux billes de valeur 5 par une bille de valeur 10, de même qu'une bille de valeur 5 par cinq billes de valeur 1.

On veut additionner  $8 + 4$ . On représente le 8, en déplaçant une bille de valeur 5 et trois billes de valeur 1. Pour additionner le 4, on doit ajouter une bille de valeur 1 dans la colonne suivante, puis retirer une bille de valeur 5 et une bille de valeur 1 dans la colonne initiale pour avoir  $4 (= 10 - (5 + 1))$ . On lit le résultat et on obtient  $1 \times 10 + (1 - 1) \times 5 + (3 - 1) \times 1 = 12$ . Pour les cas similaires, voir le tableau 4.

|                        |                         |                     | Billes à déplacer |                          |  |
|------------------------|-------------------------|---------------------|-------------------|--------------------------|--|
| Premier nombre         | Nombre à<br>additionner | Colonne<br>suivante |                   | Colonne de droite        |  |
|                        |                         | Valeur 1            | Valeur 5          | Valeur 1                 |  |
| 1, 2, 3, 4, 6, 7, 8, 9 | $9(10-1)$               | $+1$                |                   | $-1$                     |  |
| 2, 3, 4, 7, 8, 9       | $8(10-2)$               | $+1$                |                   | $-2$                     |  |
| 3, 4, 8, 9             | $7(10-3)$               | $+1$                |                   | $-3$                     |  |
| 4, 9                   | $6(10-4)$               | $+1$                |                   | $-4$                     |  |
| 6, 7, 8, 9             | $4(10-6)$               | $+1$                | $-1$              | $-1$                     |  |
| 7, 8, 9                | $3(10-7)$               | $+1$                | $-1$              | $-2$                     |  |
| 8,9                    | $2(10-8)$               | $+1$                | $-1$              | $-3$                     |  |
| 9                      | $1(10-9)$               | $+1$                | $-1$              | $\overline{\mathcal{A}}$ |  |

**Tableau 4 : Addition non simple où il** y **a une retenue** 

#### **1.3.5 Procédé de multiplication par Poncelet**

Poncelet était un soldat à la solde de Napoléon, en Russie. Il a amené un procédé pour effectuer une multiplication sur l'abaque. Nous verrons brièvement l'idée sur laquelle reposait son procédé.

Admettons que nous voulions calculer la multiplication  $48 \times 57$ . On considère les nombres séparément. On prend le premier nombre, soit 48, et on le divise par 2, sans considérer son reste. Puis on prend le deuxième nombre, et on le multiplie par 2. On répète les deux étapes, jusqu'à ce qu'on obtienne 1 pour le premier nombre.

| Premier nombre | Deuxième nombre |
|----------------|-----------------|
| 48             | 57              |
| 24             | 114             |
| 12             | 228             |
| ĸ              | 456             |
| 3              | 912             |
|                | 1824            |

**Tableau 5: Procédé de Poncelet** 

Puis on additionne les nombres de la deuxième colonne qui se trouve à côté des nombres impairs de la première colonne. On obtient le produit cherché :

#### $912 + 1824 = 2736$ .

En fait, ce procédé est une application du système binaire.

Bien manipuler, un abaque permet de calculer très vite. Le 12 novembre 1946, à Tokyo, a été tenu un concours opposant l'abaque japonais à la machine à calculer électrique [1, p.551. Le représentant de la machine à calculer était le soldat Thomas Nathan Wood, reconnu comme étant le meilleur opérateur de la machine à calculer électrique de l'armée américaine. Le représentant de l'abaque japonais était Kiyoshi Matsuzaki, champion japonais sur l'abaque. Le concours comportait cinq épreuves ; chacune d'elles évaluées sur les plans de la vitesse et de l'exactitude. Dans chaque épreuve, on devait effectuer une série de calculs impliquant les quatre opérations. Sur ces cinq épreuves, l'abaque en a emportées quatre !

#### **2. TABLE NUMÉRIQUE**

Fait inconnu pour la plupart des gens, les tables numériques sont à l'origine des premiers ordinateurs. On voulait fabriquer une machine qui calculerait des tables numériques contenant le moins d'erreurs possibles, car les tables numériques calculées à la main, pouvait contenir jusqu'à 0,1% d'erreur. Sur une table à près de 50 000 entrées, ça pouvait représenter près de 500 erreurs. Et dépendamment de l'utilité des tables, ces erreurs pouvaient être fatales. On a qu'à penser à la Marine britannique qui se servait des tables numériques pour guider sa flotte.

Les tables numériques sont encore utilisées de nos jours, par exemple, dans les statistiques. Encore aujourd'hui, on se sert des tables numériques pour déterminer les valeurs de certaines lois statistiques.

Avant de parler des tables numériques telles que nous les connaissons aujourd'hui, nous allons faire une digression pour parler des bâtons de Néper. Puis nous verrons un bref historique des tables numériques.

#### **2.1 Bâtons ou réglettes de Néper**

On doit cette invention au baron écossais John Napier de Merchiston (1550- 1617), plus connu en France sous le nom de Néper, qui a également été à l'origine des logarithmes (1614). Il a introduit la notion de logarithme afin de simplifier les calculs trigonométriques. C'est dans un de ses ouvrages, intitulé *«Rabdologia»,* qu'il a amené ses célèbres bâtons. Ils permettaient de transformer une multiplication ou une division en simple addition ou soustraction [11, p.83].

Leur origine vient des réglettes d'addition qui ont été inventées pour supprimer l'obligation de connaître les tables d'addition par cœur. Les premières réglettes

d'addition sont antérieures au  $17^e$  siècle [9, p.14]. Leur principe était fort simple : on plaçait côte à côte deux réglettes graduées en nombres entiers, en décalant la seconde de *n* divisions, on amenait ainsi en face de la graduation *p* de la première réglette, n + *p* de la seconde. L'addition  $n + p$  était ainsi rendue presque automatique.

Le début du  $17^e$  siècle est un des moments où la nécessité de simplifier les procédés opératoires est apparu avec la plus grande acuité [9, p.15]. Les progrès de l'astronomie et de l'algèbre posaient des problèmes numériques sans cesse plus compliqués tandis que le développement du grand commerce, de l'activité bancaire et des finances publiques amenait une extension considérable des calculs comptables.

Les bâtons de Néper étaient des baguettes, faites à partir de cornes, d'os ou d'ivoire, sur lesquelles étaient gravées les colonnes de la table de Pythagore. Pour faire une multiplication, on les juxtaposait dans l'ordre des chiffres du multiplicande, puis on lisait les produits partiels horizontalement en face des chiffres du multiplicateur. Ceci est facilité par la division de chaque case en deux triangles où sont inscrits respectivement le chiffre des unités et celui des dizaines. Il existait aussi d'autres bâtons de Néper pour trouver les racines carrée et cubique d'un nombre [11, p.84].

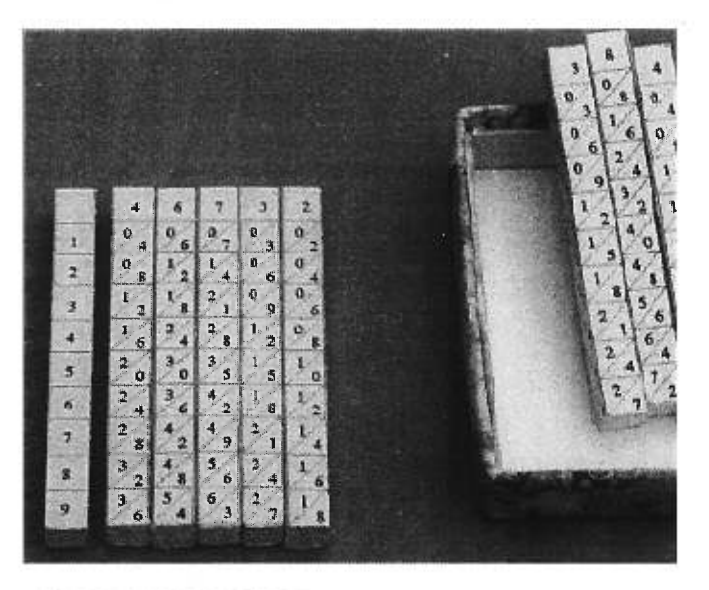

Figure 2 : Bâtons de Néper [I6]

Si l'on se sert de la figure 2 pour calculer 46 732  $\times$  5. On a le résultat :

$$
5 \times 4 = 20
$$
  
\n $5 \times 6 = 30$   
\n $5 \times 7 = 35$   
\n $5 \times 3 = 15$   
\n $5 \times 2 = 10$   
\n233 660 (somme)

Le principal désavantage des bâtons de Néper, était que l'opérateur devait écrire et additionner tous les produits partiels du multiplicande. Ils ont quand même été beaucoup utilisés à cause de leur simplicité, de leur faible encombrement et de leur prix modique.

#### **2.2 Tables numériques**

Néper a été le premier à publier une table des logarithmes, en 1614. Il a publié un petit volume de 56 pages de texte et 90 pages de tables intitulé *«Mirifici Logarithmorum Canonis Descriptio» [11,* p.100]. Il expliquait comment se servir des tables pour multiplier, diviser ou encore obtenir des racines ou des puissances. En fait, les logarithmes que Néper utilisait, étaient les logarithmes des sinus.

C'est Henry Briggs (1561-1631) qui a suggéré de changer la base des logarithmes de façon à les rendre plus faciles à utiliser. Sont nés alors les logarithmes modernes en base 10. Briggs a publié, en 1624, ses tables des logarithmes des nombres 1 à 20 000 et des nombres 90 000 à 100 000, tous calculés avec 14 décimales. 11 y avait **1** 161 erreurs dans ses tables, soit moins de 0,04% des entrées **[11,** p.103]. La plupart des erreurs étaient simplement des erreurs de plus ou moins 1 dans la dernière décimale. Cependant, plusieurs erreurs étaient dues à l'imprimeur.

La même année où Briggs a publié ses tables, Johannes Kepler (1571-1630) a également publié les siennes. Un an plus tard, c'était au tour d'Edmund Wingate de publier les siennes à Paris, sous le nom *«Arithmétique Logarithmique»,* qui ne contenait pas seulement les logarithmes des nombres 1 à 1000, mais aussi les logarithmes des sinus et des tangentes. La première série complète de tables des logarithmes de 1 à 101 000, a été publiée par l'imprimeur hollandais Adrian Vlacq, reconnu pour sa compétence pour imprimer des travaux scientifiques. Ce n'est qu'au début de 19<sup>e</sup> siècle, lorsque Charles Babbage a publié ses célèbres tables de logarithmes, que des séries de tables correctes ont été disponibles à un prix qu'un commerçant pouvait se permettre [11, p.1031.

L'avantage des tables numériques, c'est qu'une fois dressées, on peut les consulter à loisir. Elles fournissent le résultat d'une formule par une simple lecture et une interpolation à vue, si besoin est. Elles servent également à évaluer des phénomènes dont on ne connaît pas l'expression mathématique. Les physiciens et les statisticiens les emploient depuis longtemps pour consigner et classer leurs observations sous forme condensée, rationnelle et commode [8].

Il y a plusieurs inconvénients aux tables numériques, c'est pourquoi on ne les utilise presque plus aujourd'hui. Leur établissement comporte souvent des opérations de calcul assez laborieuses et l'interpolation exige de petits calculs supplémentaires qui entraînent des risques d'erreur à la longue. Avec l'industrialisation, les besoins en calcul de tout genre allaient croissant. L'Angleterre par exemple, comme toutes les autres puissances maritimes, était grosse consommatrice des tables numériques destinées à la navigation. Mais leur imprécision, hélas courante, entraînait de nombreux naufrages. À Paris, on n'imprimait d'ailleurs pas de tables numériques à cause des nombreuses erreurs typographiques possibles (ce qui n'empêchait pas la présence de nombreuses erreurs dues aux calculateurs humains) [1, p.57].

Pour les équations à deux variables et pour les phénomènes dépendant d'un seul paramètre, on dresse une table à simple entrée [8]. Quand le besoin d'une grande précision oblige à inscrire dans la table un très grand nombre de valeurs de la variable indépendante ou du paramètre, il est pratique de recourir à une disposition typographique différente. C'est le cas des tables de logarithmes. Pour ce faire, on dresse une série de tableaux à double entrée dont la colonne de gauche indique le nombre de dizaines de l'argument, tandis que ses unités de 0 à 9 sont inscrites dans la ligne supérieure. Une disposition analogue est utilisée dans les tables trigonométriques.

Pour les équations à trois variables et pour les phénomènes à deux paramètres, on dresse une table à double entrée [8]. Pour les équations à quatre variables et pour les phénomènes à trois paramètres, il faut une série de tables à double entrée, dont chacune correspond à une valeur déterminée de l'un des paramètres. Avec un plus grand nombre de variables, on se heurte à une impossibilité matérielle.

Les tables numériques ne peuvent pratiquement être conçues que dans le cas de deux entrées. L'introduction d'une troisième entrée exige la formation d'une série de tables à double entrée, chacune étant cotée au moyen de la valeur correspondante de la troisième entrée. En outre, un tel dispositif a l'inconvénient de ne se prêter ni à la détermination de la variable constituant la troisième entrée, si elle est prise pour inconnue, ni à l'interpolation portant sur cette troisième entrée [3, p.vi].

Un exemple va nous permettre de rendre cette considération encore plus frappante [3, p.vi]. Considérons l'équation :

$$
z^3 + nz^2 + pz + q = 0
$$

Supposons que l'on veuille fournir, sous forme de tables numériques, les racines positives d'une telle équation pour toutes les valeurs des trois coefficients n, *p, g* variant de  $-10$  à  $10^2$ . Il faudra, d'une part, construire autant de tables à double entrée que l'on voudra considérer de valeurs distinctes de n. Si, par exemple, on fait varier n d'unité en unité de —10 à 10, cela en fera vingt et une. Sur chacune de ces tables, dans la case placée à la rencontre de la rangée répondant à chaque valeur de *p,* par

 $2$  Les racines négatives pourraient toujours être obtenues, en valeur absolue, comme racines positives de la transformée en *—z.* 

exemple, et de la colonne répondant à chaque valeur de *q,* il faudra inscrire les valeurs des racines *z* correspondantes, elles-mêmes obtenues par d'assez pénibles calculs...

Il y a 150 ans, certains poètes considéraient la table des logarithmes comme l'essence profonde des mathématiques. «Les logarithmes sont aux mathématiques ce que sont les mathématiques aux sciences» (Novalis). De nos jours, la table des logarithmes à été détrônée par la règle à calcul et les machines à calculer.

### **3. RÈGLE À CALCUL**

On considère quelquefois la règle à calcul comme un nomogramme, car elle utilise deux échelles accolées. Nous parlerons des nomogrammes dans la prochaine section.

Dans la présente section, nous verrons les faits historiques qui ont amené l'apparition de la règle à calcul, les disputes engendrées par cet événement, puis comment fonctionne cet instrument.

#### **3.1 Historique**

Nous avons vu précédemment que Néper était à l'origine des logarithmes. En effet, sa découverte (1614) permettait de multiplier et de diviser à l'aide de l'addition et de la soustraction [3]. En fait, il a introduit les formules suivantes :

$$
a \times b = 10^{(log(a) + log(b))}
$$

$$
a \div b = 10^{(log(a) - log(b))}
$$

Cette méthode permettait une grande économie de temps, cependant il restait encore beaucoup de travail à faire. Le mathématicien avait à considérer deux logarithmes, les additionner, puis regarder à quel nombre était associée cette somme [11, p.106].

Dès la deuxième décennie du 17<sup>e</sup> siècle, Edmund Gunter (1561-1626) a réduit l'effort à faire, en dessinant une règle graduée sur laquelle la position des nombres était proportionnelle à leurs logarithmes. La règle mesurait 1,22 m et commençait à 1, car le logarithme de 0 est 1. La multiplication et la division se faisaient alors par addition et soustraction de longueurs que l'on reportait au moyen d'un compas  $[15]$ .

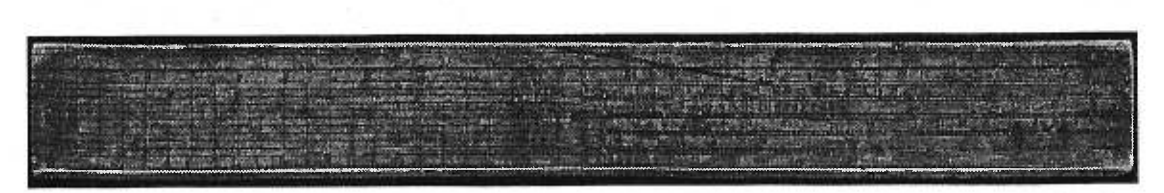

Figure 3 : Règle de Gunter [15]

Peu de temps après, William Oughtred (1574-1660) a utilisé deux règles de Gunter glissant l'une contre l'autre : cette méthode rendait le compas inutile. Ces règles étaient soit droites, soit circulaires.

Richard Delamain, un élève de Oughtred, s'est également attribué le mérite de la règle à calcul circulaire ; chacun accusant l'autre de mentir [11, p.1091. On disait de Oughtred qu'il n'était pas friand des instruments mathématiques. Il considérait que cela ne valait pas le trouble, le temps ou l'effort de publier une description de ce qu'il avait fait des règles de Gunter. On sait également qu'il en avait parlé à Delamain, et que Delamain utilisait ouvertement les idées de Oughtred dans ses cours. Le problème, c'est qu'on ne sait pas à quel moment ces informations ont été données à Delamain. En 1630, Delamain a publié une description de la règle à calcul circulaire dans son livre *«Grammelogia».* 

La même année où Delamain a publié son livre, un autre élève de Oughtred, William Forster, a parlé à Oughtred de sa méthode qui utilisait une règle de Gunter et un compas (la même méthode que celle de Gunter). Oughtred lui a alors parlé de sa découverte et lui a montré son plus récent travail, appelé *«Circles of Proportion»,* où il y a décrit sa règle circulaire, inventée en 1622. Forster a été tellement impressionné qu'il a demandé à Oughtred de publier ses découvertes. Oughtred a été réticent de prime abord, mais quand il a vu le livre de Delamain, il a changé d'avis et a demandé à Forster de l'écrire pour lui.

Le livre de Forster, *«Circles of Proportion»,* a été publié en 1632, et contenait une insinuation déguisée selon laquelle Delamain aurait volé l'idée de la règle circulaire à Oughtred. Ceci a été le prélude à une dispute à vie entre les deux hommes. En 1633, probablement pour devancer Delamain, Oughtred et Forster ont publié *«An Addition unto the Use of the Instrument called the Circles of Proportion»,* qui contenait les originaux de *«Circles of Proportion»* et de *«The Declaration of the two Rulers for Calculation».* Ce dernier ouvrage contenait le projet de Oughtred d'utiliser deux règles de Gunter pour les faire glisser l'une sur l'autre. Encore aujourd'hui, on ne sait pas qui avait raison. On attend une étude approfondie des historiens qui ont accès à tous les documents de l'époque encore existants.

Vers le milieu du  $17^e$  siècle, Edmund Wingate (1593-1656) et Seth Partridge ont utilisé une réglette coulissant entre les parties d'un support fixe et gradué : c'està-dire un instrument semblable à la règle à calcul telle que nous la connaissons aujourd'hui. En 1850, un jeune officier d'artillerie français, Amédée Mannheim (1831- 1906), a ajouté un curseur amovible à la règle à calcul. Ce n'était pas la première fois qu'on ajoutait un curseur amovible à la règle à calcul [11, p.111]. On doit remonter 200 ans plus tôt, en Angleterre, alors que la Marine anglaise en invente une pour ses propres calculs. Cependant, cet ajout a été ignoré et on l'avait oublié jusqu'à ce que Mannheim le réinvente.

La règle à calcul a acquis sa forme définitive au cours du  $19<sup>e</sup>$  siècle. La production industrielle en séries de règles à calcul est intervenu vers la fin du  $19<sup>e</sup>$  siècle et peu après, sont apparues les règles destinées à des usages spéciaux comme celles des électriciens ou des négociants. Les progrès de la règle à calcul ont été longs à venir, mais une fois entamés, ils ont été extrêmement rapides.

#### **3.2 Description**

11 existe trois sortes de règles à calcul : rectilignes, circulaires et cylindriques. La règle à calcul rectiligne ne pouvait pas contenir autant d'informations que les deux autres, car sa longueur pouvait devenir embarrassante. Les formes circulaires et cylindriques permettent d'accroîte la longueur de la règle sans encombrement excessif

Un des inconvénients de la règle à calcul, est qu'elle nous expose à des erreurs dans les applications particulières. De même, elle est d'un emploi moins rapide et d'une précision moindre que les abaques (nomogrammes) spécialement établis pour représenter une formule déterminée.

L'exposé qui suit fait référence à un système de règle à calcul couramment utilisée par les scientifiques et les ingénieurs. D'autres systèmes se présentent avec de légères différences et nécessitent des modifications mineures de la technique d'utilisation. En général, la longueur d'une règle est 25 cm [6].

t,934,232 MADE ក្រោយ មួយប្រៀនផ្លូវប្រើប្រើការអាចក្រោម ប្រើប្រាប់ប្រើប្រាប់ប្រើប្រាប់ប្រាប់ប្រើប្រាប់ប្រើប្រាប់ប្រ • de deuis eta Tira-istan india alea il ia deale a il ia estabale a la illa il india il i h '1,L11,1t1I''' 1,11<sup>1</sup>1. ;11,11111!pi',

Figure 4 : Règle à calcul moderne [15]

La règle à calcul comprend trois parties : la règle proprement dite, la réglette et le curseur. La règle comporte les graduations A, D et K (et souvent d'autres graduations). La réglette coulisse dans des rainures, sa face avant comporte les graduations C, R, B et son autre face des graduations correspondant aux fonctions trigonométriques. Le curseur, comportant un ou trois traits verticaux, coulisse le long de la règle au-dessus de la réglette. On utilise généralement le trait central, les autres servant à calculer des aires de cercles ou des volumes de cylindres.

Les graduations de la règle à calcul proviennent de la fonction

#### $y = log x$ .

Les nombres *y* sont représentés par des traits dont la distance à l'origine est proportionnelle à leurs logarithmes. Les échelles de base C et D, contiennent les nombres 1 à 10: la distance à l'origine d'un point de ces graduations s'obtient en multipliant la longueur de la règle (250 mm) par le logarithme correspondant. Par exemple, la distance entre les points 1 et 2 est

$$
250 \times \log 2 = 75.3
$$
 mm.

La répartition des nombres sur la graduation n'est pas uniforme : plus les nombres sont grands, plus les traits qui les représentent sont rapprochés [6].

Les échelles A et B sont aussi logarithmiques. Elles comprennent deux parties de longueurs égales graduées de 1 à 10: la distance entre ces nombres est la moitié de celle des échelles C ou D: il en résulte qu'un segment de longueur *log* n sur l'échelle D correspond à un segment de longueur

#### 2  $log n = log n^2$

sur l'échelle B. Les nombres des échelles A et B sont donc les carrés des nombres correspondants des échelles C et D. De la même manière, l'échelle K, divisée en trois parties de même longueur, représente les cubes des nombres de l'échelle D [6].

L'échelle L, souvent au bas de la règle, ou au milieu de la face arrière de la réglette, n'est pas logarithmique et donne directement la mantisse du logarithme du nombre au-dessus. L'échelle R contient l'inverse des nombres de l'échelle D. C'est la même graduation logarithmique mais retournée de la droite vers la gauche ; elle donne ainsi, pour chaque nombre *x* de l'échelle D, son inverse  $1/x$  [6].

On peut lire des nombres de trois chiffres sur une règle à calcul. Les deux premiers sont écrits en clair et ne présentent donc pas de difficulté, le troisième chiffre, par contre se lit différemment, puisque à une graduation non uniforme correspond des divisions inégales. Si l'on examine l'échelle D, on y distingue trois parties : la première, de 1,00 à 2,00, est telle qu'entre deux divisions clairement indiquées on trouve neuf traits : 1,00 est ainsi suivi de 1,01, 1,02 etc. Chaque division comprend donc dix subdivisions. Dans la seconde partie, de 2 à 4, la division comprend cinq subdivisions : entre deux nombres écrits en clair il y a quatre traits verticaux dont la distance correspond ainsi à deux unités du troisième chiffre. Par exemple, 2,00 est suivi de 2,02, 2,04, etc.... Puisque la distance entre deux nombres décroît vers la

droite, dans la troisième partie, entre **4** et 10, seule une division en deux parties est possible, ce qui correspond à cinq unités du troisième chiffre [6].

La lecture et le positionnement de la réglette s'effectuent à l'aide du trait central du curseur, que l'on place exactement sur le nombre choisi ou calculé. Si le positionnement se trouve entre deux traits, on doit interpoler.

Tout calcul à la règle nécessite une estimation grossière ou un calcul approché en puissances de **10,** de manière à déterminer le nombre de chiffres avant la virgule. Un calcul grossier est préférable, car il donne non seulement l'ordre de grandeur du résultat, mais il permet de contrôler le résultat. Les opérations effectuées par la règle à calcul sont les additions et les soustractions géométriques de segments. En utilisant les échelles A, B ou K on peut doubler ou tripler des segments ou bien les diviser en deux ou trois parties égales.

Fondée sur la relation

$$
log (a \times b) = log a + log b,
$$

la multiplication s'effectue sur la règle à calcul comme la somme de deux segments de longueurs respectives *log a* et *log b.* On place l'origine 1 de l'échelle C de la réglette, au point a de l'échelle D de la règle, puis on place le curseur sur le point *b* de l'échelle C ce qui permet de lire juste en dessous le produit a x *b* sur l'échelle D. L'explication de cette méthode tient du fait que si l'on réalise la multiplication sur les parties gauches des échelles A et B, le résultat est lu sur la partie droite de A [6].

#### La relation de base est

$$
log (a + b) = log a - log b,
$$

ce qui revient sur la règle à calcul, à soustraire le segment de longueur *log b* du segment *log a.* Au-dessus du point a de l'échelle D, on place le point *b* de l'échelle C de la réglette et on lit le résultat *a ÷ b* sur l'échelle D, en face de l'une des extrémités 1 ou 10 de la réglette [6].

Pour effectuer des calculs de la forme

$$
(a_1 \times a_2 \times \ldots) \div (b_1 \times b_2 \times \ldots)
$$

on effectue alternativement les multiplications et les divisions pour optimiser le nombre de déplacements de la réglette. Ainsi pour calculer des proportions de la forme

$$
y=(a\times c)+b,
$$

on divise d'abord *a* par *b* et on multiplie le résultat par *c* ce qui ne nécessite qu'un positionnement de la réglette, tandis que la multiplication de *a et c* suivie de la division du résultat par *b* nécessite deux positionnements de la règle. Toutefois, il arrive qu'en calculant y selon la méthode proposée plus haut (lors de la multiplication  $a \div b$ *x c)* le point *c* soit en dehors des limites de la règle ce qui implique un deuxième déplacement supplémentaire. Il vaut donc mieux calculer de telles expressions sur les échelles des carrés [6].

L'échelle R donne l'inverse des nombres de l'échelle C : ainsi, au-dessus de 4 sur C on trouve 0,25 sur R. Cette échelle, peut être utilisée pour les multiplications et divisions [6].

Ainsi qu'il a été dit plus haut, les échelles A et B correspondent aux carrés des échelles D et C. Pour trouver le carré d'un nombre *a,* il suffit donc de placer le trait du curseur sur le nombre *a* de l'échelle D et de lire directement le nombre  $a^2$  sur l'échelle A. Pour extraire une racine carrée, on inverse la méthode : on place le curseur sur le nombre *b* de l'échelle A et on lit directement sa racine  $\sqrt{b}$  sur D. On doit alors faire attention au choix de la valeur correspondant à *b* sur l'échelle A: on se place directement sur l'ensemble des nombres compris entre 1 et 100; pour les autres, on les ramène entre 1 et 100 en les multipliant, ou divisant, par la puissance de 100 appropriée [6].

On trouve sur l'échelle K les cubes des nombres de l'échelle D. Le calcul des cubes et des racines cubiques est semblable à celui des carrés et des racines carrées.

En général, le dos de la réglette contient d'autres échelles ; une échelle des sinus et tangentes pour les petits angles de  $34.5'$  à  $6^\circ$  pour lesquels on considère les valeurs du sinus et de la tangente comme égales ; une échelle des sinus pour les angles  $5^{\circ}45'$  à  $90^{\circ}$ ; une échelle des tangentes qui sert à calculer les tangentes et les cotangentes : elle va de gauche à droite pour les angles 5°45' à 45° et dans l'autre direction pour ceux de 45° à 84°15' ; l'échelle de Pythagore, donnant les valeurs de  $\sqrt{(1-x^2)}$ , sert à calculer les cosinus [6].

Le domaine d'application de la règle à calcul n'est limité que par la précision des résultats obtenus. Avec une règle de 25 cm, on évalue l'erreur de lecture à environ 0,1%, erreur qui est doublée si la règle ne mesure que 12,5 cm de long. Au cours d'un calcul, plusieurs déplacements de la réglette ou du curseur augmentent l'erreur moyenne selon la loi de Gauss sur la propagation des erreurs. Pour quatre positionnements, cette erreur atteint 0,2%. Même lors de calculs simples il est conseillé de faire plusieurs fois les calculs et de prendre la moyenne des résultats obtenus [6].

Les disques à calcul sont des instruments dans lesquels le support des échelles logarithmiques n'est plus une droite mais un cercle. Les roues à calcul ont leurs échelles gravées sur les faces de disques concentriques glissant l'un contre l'autre. Cette forme de règle à calcul a l'avantage d'avoir, pour des dimensions semblables, des échelles comparativement plus longues et de diminuer le risque d'un déplacement accidentel de la réglette, puisque le frottement de la réglette contre la règle est toujours maximal. 11 en résulte une meilleure précision [6].

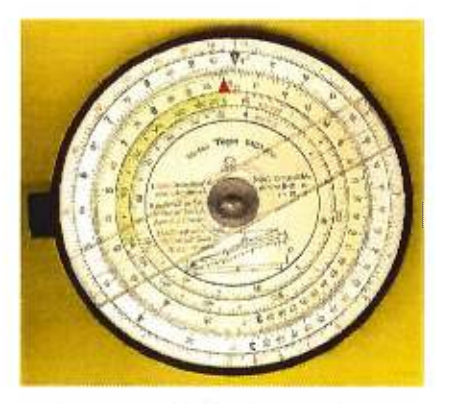

Figure 5: Règle à calcul circulaire [15]
Afin d'augmenter encore la précision, les échelles des tables à calcul sont divisées en plusieurs parties disposées parallèlement les unes aux autres. Ces parties dans les cylindres à calcul sont réparties le long de la surface d'un cylindre. Il existe de tels cylindres construits de manière à donner la même précision que les calculs faits au moyen des tables logarithmiques à cinq chiffres [6].

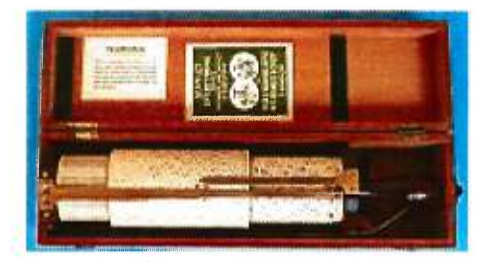

Figure 6: Règle à calcul cylindrique [15]

Dans la première moitié du 20<sup>e</sup> siècle sont apparues toutes sortes de règles à calcul spécialisées dans le calcul de formules particulières à des domaines aussi variés que l'électronique, l'hydraulique, la construction en béton, la topographie, la navigation ou l'optique. Il faut cependant reconnaître que du fait de l'apparition de calculatrices de poche, à bon marché, aux performances de plus en plus élevées, la règle à calcul a perdu une grande partie de son intérêt pratique.

La règle à calcul a été le symbole de l'avancement de la technologie du 20<sup>e</sup> siècle. Elle a été cependant un symbole éphémère, rapidement dépassé par la calculatrice électronique de poche, qui était beaucoup plus précise et pratique.

#### **4. NOMOGRAMME OU ABAQUE**

Dans les sciences appliquées, les formules servent à l'évaluation de grandeurs par des nombres. La tâche était pénible et fastidieuse pour les techniciens, dont le calcul était une nécessité journalière. Ces opérations prêtaient souvent à des erreurs et faisaient perdre beaucoup de temps, parfois au moment même où il serait urgent de posséder le résultat.

La nomographie est l'art de figurer les relations numériques entre des variables par des systèmes de coordonnées construits une fois pour toutes. Elle permet d'obtenir deux types de résultats. Premièrement, elle permet de déterminer par de simples lectures une ou plusieurs variables selon les autres données. Deuxièmement, elle permet de trouver une expression exacte ou approchée de la loi naturelle représentée graphiquement.

Le mathématicien auquel on associe généralement la théorie de la nomographie est Maurice d'Ocagne. Son mémoire intitulé *«Nomographie. Les calculs usuels effectués au moyen d'abaques. Essai d'une théorie générale»,* publié en 1891, est considéré comme étant la première esquisse de la nomographie [8, Introduction]. Il n'existe pas beaucoup de données sur les nomogrammes de nos jours, car c'est un sujet qui a rapidement été abandonné, avec l'apparition des ordinateurs...

Dans cette section, nous verrons d'abord d'ou vient le mot *nomogramme* utilisé pour représenter ces graphiques qui donnent rapidement une première idée de la grandeur à évaluer pour une formule complexe. Puis nous verrons leur évolution dans l'histoire, les mathématiciens qui ont travaillé à améliorer cette science. Et nous verrons une description et quelques exemples pour mieux comprendre ces graphiques vite oubliés dans l'histoire.

### **4.1 Origine du nom**

Le mot *abaque a* été adopté par Léon Lalanne en 1846, pour son compteur universel qui, selon lui, remplacerait avec avantage la règle à calcul [8, Introduction]. Le terme a été étendu depuis à tous les diagrammes où les variables sont représentées par des systèmes de coordonnées. En choisissant le terme *abaque* pour les nouvelles tables graphiques, Lalanne n'a fait que reprendre l'ancienne tradition qui rattachait ce terme à l'art du calcul.

Au mot *abaque,* Schilling, professeur à l'Université de Göttingen, a proposé, en 1900, de substituer celui de *nomogramme.* Le prétexte invoqué était que *abax*  signifierait damier, et que, si la représentation des abaques cartésiens ressemblait effectivement à un damier, il n'en était plus de même avec les abaques hexagonaux de Lallemand et les abaques à points alignés de d'Ocagne. Le seul motif d'accueillir le terme *nomogramme* était d'établir un lien de terminologie avec celui de *nomographie,* proposé par d'Ocagne, en 1881.

#### **4.2 Historique**

Sans remonter à l'origine même de la géométrie, on sait que les géomètres de l'Antiquité, du Moyen-Âge et de la Renaissance ont su trouver d'originales solutions graphiques avec la seule aide de la géométrie euclidienne. En particulier, Léonard de Vinci et Galilée ont eu recours à de tels procédés dans leurs dissertations sur la mécanique des graves. Viète, Fermat et Descartes les ont utilisés pour représenter et déterminer les racines d'équations [8, Introduction].

Dès que Descartes a imaginé son système de coordonnées, est apparue la représentation graphique des équations à deux ou trois variables ou des phénomènes à un ou deux paramètres. La géométrie analytique n'a pas tardé à substituer de puissantes méthodes générales aux constructions limitées de la géométrie pure. Dès la

convention cartésienne, la représentation par une courbe a été appliquée aux équations à deux variables. Elle s'est même étendue aux lois numériques résultant de l'observation des phénomènes à un paramètre. Quant à la représentation par échelles accolées, nous l'avons constaté à la section précédente, elle remonte à Edmund Gunter, en 1624, avec la règle à calcul.

La représentation plane des équations à trois variables et des phénomènes à deux paramètres, à l'aide de courbes, est arrivée un peu plus tard. Par exemple, les tables graphiques de Louis Pouchet, en 1795, sont des applications à l'art du calcul, dans le but de les substituer aux opérations élémentaires de l'arithmétique. Pouchet a clairement défini la portée de cette méthode, et c'est pour cela qu'il peut être considéré comme un des précurseurs de la nomographie [3, p.301.

Nous voyons, à la figure 7, la représentation graphique de la multiplication, construite par Pouchet. C'est la représentation de l'équation

Ġ,

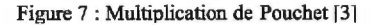

Par exemple, on cherche le résultat de  $4 \times 5$ . On va au point de rencontre des droites  $z_1 = 4$  et  $z_2 = 5$ . Puis on regarde la valeur correspondant à la courbe passant par ce point (c'est-à-dire  $z_3 = 20$ ). Alors, on a que  $4 \times 5 = 20$ .

 $Z_3 = Z_1 Z_2$ .

Ce sont Obenheim et Bellencontre, en 1830, qui ont fait remarquer qu'on obtenait, à l'aide des nomogrammes, la figuration d'une surface

# $E(z_1, z_2, z_3) = 0$

par la projection sur le plan des  $z_1 z_2$  de ses lignes de niveau  $z_3 = \lambda$ , lignes qui font ressortir le relief de la surface [8, Introduction]. En dépit de cette généralité, les applications restaient fort restreintes, car on recourait surtout aux tables numériques.

C'est en 1843 que Lalanne a énoncé le principe de l'anamorphose, ouvrant ainsi une ère nouvelle. L'anamorphose était un processus qui, à l'aide d'une transformation appliquée aux courbes d'un système, modifiait ce dernier en un système de droites ou de cercles, qui rendait plus facile la lecture du graphique. Avec son essai d'anamorphose, Lalanne a orienté le tracé des abaques dans une voie qui en fait le précurseur des méthodes nomographiques modernes.

À la figure 8, nous voyons la même représentation graphique de la multiplication qu'à la figure 7, mais à laquelle on a fait subir une anamorphose logarithmique. En plus d'utiliser du papier logarithmique, nous avons utilisé la formule

 $log z_3 = log z_2 + log z_1$ .

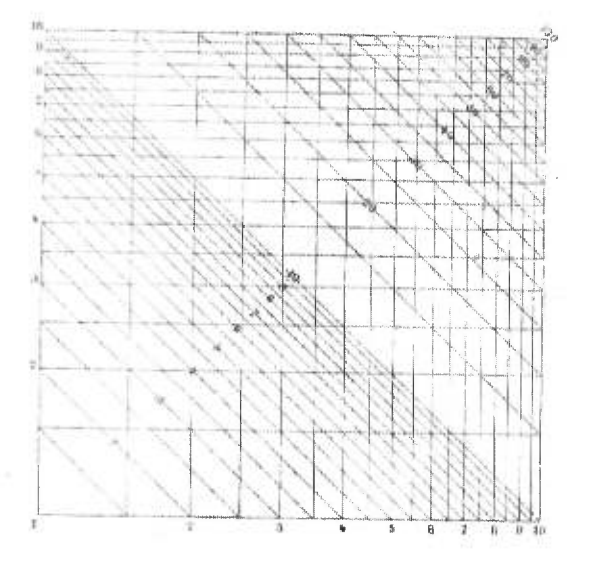

Figure 8 : Multiplication ayant subit une anamorphose [31

Par le même procédé utilisé pour la figure 7, si on veut le résultat de  $4 \times 5$ , on obtient 20. La seule différence, c'est qu'au lieu de travailler avec des courbes, on travaille avec des droites.

À l'origine, l'anamorphose consistait simplement à transformer certaines équations à trois variables de façon à les représenter par trois faisceaux de droites, dont deux étaient constitués par des parallèles aux axes de coordonnées cartésiennes : d'où le nom d'anamorphose cartésienne.

Toujours en 1843, Lalarme a inauguré l'anamorphose cartésienne avec son compteur universel. Un problème se posait : ce n'était pas toutes les équations qui se prêtaient à l'anamorphose cartésienne. Le problème général de l'anamorphose des équations à trois variables, qui consistait à déterminer si et comment une telle équation pouvait être transformée de façon à être représentée par trois faisceaux quelconques de droites, n'a été posé qu'en 1884 par Massau, et sa solution a été trouvée en 1912 par Gronwall [8, Introduction].

Dans l'esprit de Lalanne et de Massau, l'anamorphose n'était qu'un moyen d'augmenter la précision du tracé des abaques et de faciliter la tâche du dessinateur, en substituant des faisceaux de droites à des faisceaux de courbes. Elle est devenue importante, car les abaques hexagonaux et à points alignés, obtenus par la transformation des trois faisceaux de droites en trois échelles, se prêtaient à des généralisations abondantes qui ont élargi le domaine de la nomographie. Le problème de l'anamorphose est donc devenu capital.

En 1884, d'Ocagne a eu l'idée de créer des abaques à points alignés. Au lieu de faire correspondre une droite à une valeur, on lui fait correspondre un point. Par la substitution d'échelles à des faisceaux de droites, la méthode des abaques à points alignés dégageaient la feuille de dessin et donnaient la possibilité matérielle de figurer un plus grand nombre de variables. D'Ocagne a accru le champ de la nomographie en donnant, en 1891, le principe des points à deux variables, qui généralisait toutes les formes d'équations à trois variables susceptibles d'anamorphose.

# **4.3 Nomogrammes et recherche**

Cette recherche était une des applications les plus fécondes de la nomographie. Pour les formules empiriques, il était important qu'elles soient remplacées par d'autres, où figureraient les constantes physiques qui exercent une influence, pour leur donner une meilleure approximation de la réalité.

Alors même que les lois exactes fournissaient des résultats assez justes dans les limites entre lesquelles elles avaient été établies, elles risquaient fort de ne plus être valables en dehors de ces limites. Les formules empiriques au contraire, si elles étaient judicieusement établies, avaient des chances de rester suffisamment proches quand on faisait de l'extrapolation. Elles étaient un guide plus sûr pour le chercheur et elles pouvaient contenir des découvertes à l'état latent. L'anamorphose graphique était un des moyens qui pouvaient aider à établir des formules, ou tout au moins à faciliter la détermination des coefficients numériques [8, Introduction].

En ce qui concerne la recherche des lois exactes, la nomographie était un bon outil créé par l'esprit des hommes pour arracher à la nature le secret de ses lois. La nomographie était utilisée par les professionnels ayant à faire un usage rapide ou fréquent de formules plus ou moins complexes, et par les hommes de sciences qui s'attachaient à l'étude et à la détermination des lois naturelles. Les mathématiciens eux-mêmes trouvaient dans la nomographie matière à plus d'un problème de haute analyse.

Quand les abaques traduisent des phénomènes d'observations complexes, les courbes ont des formes plus ou moins tourmentées qui défient généralement toute synthèse en une formule mathématique. Tel est le cas des isobares des cartes météorologiques qui donnent les courbes d'égale pression atmosphérique en chaque point de la surface du globe, point figuré sur la carte par ses coordonnées géodésiques [8, Introduction].

L'utilité des abaques résultait de la rapidité de leur emploi. On devait cependant avoir une réserve face au degré de précision qu'ils fournissaient, car ce degré dépendait de leurs dimensions et de leur type. Pour ce qui est de la précision, les abaques, s'ils étaient convenablement établis, suffisaient largement aux besoins courants de la science. Par exemple, ceux qui n'employaient que des échelles au lieu des faisceaux donnaient aisément une approximation relative de 0,001. Quant aux rares problèmes qui exigeaient une plus grande précision, la nomographie pouvait encore être utile en fournissant rapidement des limites qui donnaient une première idée de la grandeur à évaluer.

# **4.4 Description**

La table à simple entrée peut être remplacée par deux échelles accolées, comme sur un thermomètre<sup>3</sup>, ou encore en portant la variable courante en abscisses, et l'autre en ordonnées, d'où une courbe qui fait ressortir l'allure de la loi qui lie les deux variables : c'est la traduction graphique de la table à deux colonnes juxtaposées.

La table à double entrée peut également être remplacée par un graphique où l'on porte en abscisses et en ordonnées soit les variables indépendantes, soit des fonctions arbitraires de ces variables. Un tel diagramme n'est que la traduction graphique de la table. Tous ces graphes ont reçu le nom *d'abaques.* 

La nomographie était un auxiliaire précieux pour la recherche des lois naturelles. En particulier, lorsqu'un phénomène à deux paramètres était représenté par un abaque cartésien à courbes de niveau susceptibles d'être transformées en droites,

<sup>&</sup>lt;sup>3</sup> Relation entre les degrés Celsius et les degrés Fahrenheit.

l'anamorphose facilitait grandement la synthèse du phénomène en une formule [8, Introduction].

Les abaques à courbes de niveau ont une grande supériorité sur les tables numériques. D'une part, il est possible de représenter par un abaque une formule à plus de trois variables. Les tables numériques ne se prêtent pas matériellement à de telles généralités. D'autre part, les abaques présentent souvent, dans leur établissement même, un avantage précieux sur les tables. Les tables exigent des calculs longs et pénibles pour peu que la formule soit compliquée, et ces calculs obligent fréquemment à établir des barèmes auxiliaires, et même à recourir à des méthodes d'approximation numérique ou graphique. Au contraire, les abaques peuvent souvent s'établir par des constructions ne nécessitant qu'un petit nombre de calculs.

Voyons une application des abaques cartésiens à l'aide de Massau, avec son abaque pour résoudre l'équation complète du  $3^e$  degré et l'équation du  $4^e$  degré privée du terme cubique.

Nous avons vu à la section 1.2.2, l'équation ci-dessous [3, p.vi]. Nous avons constaté qu'il serait fastidieux et pénible d'élaborer les tables numériques attachées à cette équation. Nous allons constater un des bienfaits des abaques : toutes les informations désirées sont contenues dans une seule image.

Soit l'équation :

$$
z^3 + nz^2 + pz + q = 0
$$

Considérons la figure 9 : c'est la solution graphique à ce problème. On tire une droite entre les points des valeurs de *p* et de *q* respectivement (échelles latérales), et on lit les valeurs *z* des droites parallèles aux échelles *p et q* passant par les points de rencontre de la droite ainsi tirée et de la courbe de valeur *n* [3, p.3041.

Par exemple, considérons l'équation

$$
z^3+2z-6=0
$$

On tire une droite entre les points  $p = 2$  et  $q = -6$  (voir ligne pointillée). On considère ensuite la courbe  $n = 0$  (voir le bas de la figure). On considère le point de rencontre de la droite tracée plus tôt et de la courbe. On lit la valeur de *z* associée à ce point : on peut voir que la racine se situe entre 1,4 et 1,5, mais plus proche de la valeur 1,5. En réalité, cette racine est environ 1,46 [3, p.305]. Pour trouver les autres racines, on met en évidence le facteur *(z —* 1,46), et on trouve un polynôme du second degré. On trouve les autres racines, soit à l'aide de la méthode algébrique connue, soit à l'aide d'un nomogramme construit pour les équations du second degré.

Cet exemple nous démontre bien les avantages de l'emploi des nomogrammes : établissement rapide, interpolation facile et précise, et possibilité d'étendre le nombre d'entrées au-delà de trois, alors qu'on ne penserait pas à franchir cette limite avec les tables numériques...

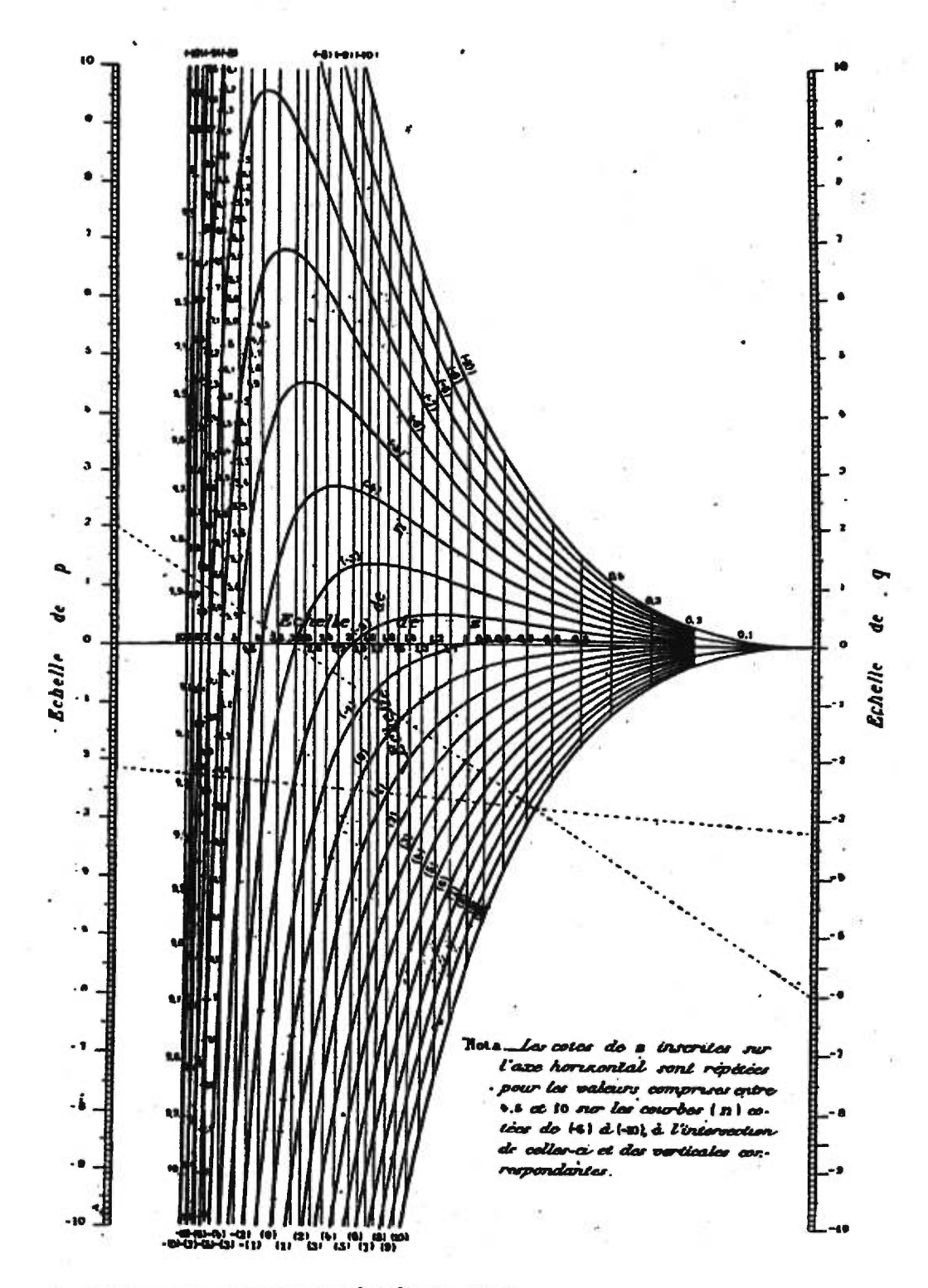

Figure 9: Nomogramme pour l'équation  $z^3 + nz^2 + pz + q = 0$  [3].

L'histoire des machines à calculer couvre une période de l'histoire beaucoup moins vaste que celle des instruments mathématiques. Cependant, les progrès qui ont été réalisés durant cette période sont beaucoup plus impressionnants ; la technologie disponible aidant.

Depuis le début des temps, l'homme a voulu construire une machine qui lui permettrait de sauver du temps pour des tâches journalières et fastidieuses. De là est née l'idée de construire des machines capables d'effectuer des opérations élémentaires telles que l'addition, la soustraction, la multiplication, la division, la recherche de racine, etc.

Comme nous l'avons vu dans le chapitre précédent, c'est l'élaboration de tables numériques qui a été à l'origine des premiers ordinateurs. On avait besoin à cette époque, d'un certain degré de précision que l'erreur humaine ne satisfaisait plus. On voulait donc avoir recours à des machines qui viendrait réduire cette erreur à un niveau quasi nul.

# **1. LES PREMIÈRES MACIUNES À CALCULER**

Une analyse approfondie de l'histoire des sciences et des techniques montre que la majorité des découvertes ne sont pas le fruit de l'effort isolé d'une intelligence puissante et créatrice, mais plutôt mûries par les travaux d'une multitude de chercheurs et rendues possibles par les progrès de la technique. L'histoire des machines à calculer ne commence véritablement qu'avec Schickard, Pascal et Leibniz qui ne semblent pas avoir eu de réels précurseurs.

### **1.1 Machine de Schickard**

Au début du 17<sup>e</sup> siècle, le désir était de construire des machines qui mécaniseraient ce qui était réalisé, jusque là, manuellement. La mise au point de tels instruments s'est révélée à ce point essentiel, que des penseurs de l'importance de Pascal ou de Leibniz ont dévoué une partie de leurs énergies à la réalisation de véritables machines à calculer. Avant eux, William Schickard (1592-1635), professeur à Tübingen en Allemagne, a imaginé une machine à calculer qui utilisait des roues dentées comme engrenages.

Jeune étudiant, Schickard s'est lié d'amitié avec Johannes Képler, avec lequel il a entretenu une longue correspondance. C'est d'ailleurs dans une de ses lettres que Schickard a décrit le 20 septembre 1623, une machine qu'il appelait «horloge calculante».

Cette machine fonctionnait grâce à des roues dentées et réalisait mécaniquement des additions et des soustractions. Elle utilisait également le concept des bâtons de Néper (de forme cylindrique) qui permettait à l'utilisateur de compléter plus facilement une multiplication à plusieurs chiffres. Elle disposait aussi de repères permettant de mémoriser les résultats des calculs intermédiaires, et d'une ingénieuse clochette, avertissant l'utilisateur que ses calculs excédaient la capacité de la machine. Cette machine permettait de faire les quatre opérations (et même la racine carrée) sans connaître ni les tables d'addition et de multiplication, ni les règles classiques.

Schickard avait d'ailleurs fait construire pour Képler un exemplaire qui malheureusement, périt dans un incendie. Schickard est mort avant d'avoir pu en construire un autre [9, p.22]. Apparemment, il existerait deux prototypes de cette machine, mais comme aucun d'entre eux n'a été retrouvé, le crédit du premier additionneur avec retenue automatique a été donné à Blaise Pascal. **11** faut savoir que

Schickard vivait en Allemagne du Sud, dans une région ravagée par les bandes mercenaires opérant pendant la guerre de Trente Ans. Ce n'est que dans les années 1950, lors de la découverte de lettres écrites par Schickard à Képler, qu'on a découvert l'existence de ces deux prototypes. On a pu également reproduire sa machine à partir des diagrammes contenus dans ces lettres [1, p.56].

# **1.2 Machine de Pascal**

Blaise Pascal (1623-1662) a été connu surtout pour son talent d'écrivain, de philosophe, de polémiste et pour son œuvre innovatrice en mathématiques et en physique expérimentale. Mais à un esprit clair, perspicace et méticuleux, et à de remarquables qualités d'intuition, il alliait un sens pratique qui lui a permis de s'attaquer avec succès à l'élaboration entièrement originale d'une machine arithmétique.

À la fin de 1639, le père de Blaise, Etienne Pascal, ancien président à la Cour des Aides de Montpellier, avait été envoyé à Rouen, suite à une révolte contre l'impôt sur le sel<sup>4</sup>, pour réorganiser les finances de Basse-Normandie et réviser la répartition des impôts. Pour aider son père, le jeune Blaise, a cherché un moyen d'effectuer plus rapidement un travail de compte si ingrat. Après avoir fabriqué plus de cinquante appareils peu satisfaisants, il a conçu, en 1642, le projet d'une machine qui réduisait l'addition au mouvement d'un simple jeu d'engrenages.

Le problème de la mécanisation de cette opération étant ainsi résolu théoriquement, les difficultés n'avaient pas disparues pour autant. En effet, l'horloger de Rouen, à qui Pascal avait confié la confection de son invention, lui a construit une machine élégante d'apparence, mais ne fonctionnant pas ce qui a déçu Pascal considérablement.

 $4$  gabelle

Une fois son désappointement passé, Pascal a repris son projet avec plus d'ardeur que jamais, guidant ses ouvriers de croquis et de conseils et surveillant la confection de chaque pièce. Sa ténacité a eu raison de tous les obstacles et, en 1645, il a obtenu une machine au fonctionnement satisfaisant. Pascal l'a fait construire en un certain nombre d'exemplaires qu'il a mis en vente chez *«Messire Roberval»,* professeur de mathématiques au Collège de France [9, p.56].

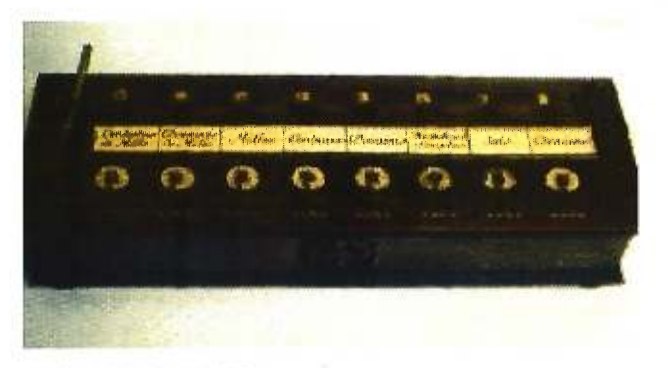

Figure 10 : Pascaline [17]

Le principe de sa machine était le même que celui des compteurs kilométriques des voitures actuelles. Une première roue avançait d'une unité ; quand elle a tourné neuf fois, la seconde roue tournait à son tour d'un cran et la première roue retrouvait sa position initiale [10].

Pour la soustraction, Pascal se servait du complément pascalien du nombre à soustraire qu'il avait dans une table [9, p.33]. Par exemple, pour un nombre *a,* son complément pascalien était :

$$
10^6 - 1 - a
$$

Pour calculer la différence *a — b,* on utilisait le complément pascalien de cette différence:

$$
a-b=10^6-1-(a-b)=(10^6-1-a)+b.
$$

Cette machine, appelée «pascaline», usait rapidement des rouages difficiles à remplacer. En outre, elle ne pouvait qu'additionner et soustraire, contrairement à celle de Schickard, qui pouvait également multiplier, diviser et calculer la racine carrée.

# **1.3 Machine de Leibniz**

Trente ans plus tard, Gottfried Wilhelm Leibniz (1646-1716) s'est beaucoup intéressé à l'invention de Pascal. On sait que lorsqu'on lui a signalé que Pascal avait conçu une machine à additionner, Leibniz a écrit à un ami de Paris pour lui solliciter des détails de sa construction. On a trouvé dans les notes de Leibniz une série de suggestions et de dessins pour un accessoire à placer sur le dessus de la machine de Pascal, lui permettant de multiplier [11, p.130].

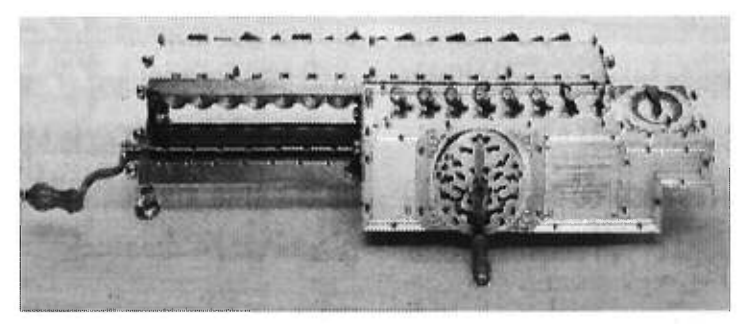

Figure 11 : Multiplicatrice de Leibniz [12]

La machine qui a rendu Leibniz célèbre, est sa multiplicatrice mécanique. Le mécanisme reposait sur un cylindre denté, dont les dents étaient de longueurs inégales. Le problème qu'a rencontré Leibniz, a été d'incorporer un système de retenue à son mécanisme. Il a également eu beaucoup de difficulté à trouver des ouvriers qualifiés, de même que des matériaux satisfaisants. La version finale de sa machine a pu être assemblée en 1674, Leibniz ayant finalement trouvé un horloger français, M. Olivier, à la fois honnête et doué [11, p.134].

Entre temps, il a réalisé un calculateur, en 1673, qui faisait des soustractions et des divisions, de même qu'une machine permettant également de multiplier. Ces deux machines utilisaient la numérotation en base 10, celle que nous utilisons quotidiennement. Puis Leibniz a pensé construire un calculateur qui utiliserait non plus le système décimal, mais le système binaire. Cette direction était la bonne puisque c'est ce type de code qu'utilisent les ordinateurs modernes. Mais pour qu'un tel principe soit adopté, il faudra à la fois les travaux théoriques de la fin du 19<sup>e</sup> siècle et la rapidité de calcul qu'apportera l'électronique [10].

# **2. L'HORLOGERIE AU SERVICE DE L'ARITHMÉTIQUE**

Malgré les efforts de nombreux chercheurs, jusqu'au début du 19<sup>e</sup> siècle, les progrès réalisés ont été négligeables. Les machines de Schickard, de Pascal et de Leibniz étant en avance sur la technique de l'époque, il fallait, avant de les améliorer, attendre que les progrès de la mécanique de précision permettent d'en tirer le meilleur parti possible. D'autre part, la dépense élevée demandée pour ces machines qui étaient de faibles qualités pratiques ne les rendaient pas populaire au regard des usagers possibles.

Au 19<sup>e</sup> siècle, les circonstances ont changé complètement. Grâce au développement du commerce et des entreprises bancaires, le nombre de personnes intéressées par les applications du calcul mécanique s'est accru dans des proportions considérables. De plus, le progrès technique et le machinisme naissant rendaient la construction des mécanismes délicats plus facile et moins coûteuse. Toutes ces raisons ont fait qu'en 1820 est apparue la première machine à calculer réellement pratique.

Dans cette section, nous verrons les grands calculateurs mécaniques qui ont été inventés avant l'arrivée du premier ordinateur. La plupart de ces machines ont d'ailleurs été fabriquées industriellement et vendues à grande échelle. Quelques-unes d'entre elles ont d'ailleurs connu un succès mondial, et on en retrouvait des exemplaires il y a quelques années en URSS.

# **2.1 Arithmomètre de Thomas**

Au siècle de la révolution industrielle, la machine à calculer a dû devenir un objet utile et fonctionnel. Le financier alsacien Charles Xavier Thomas de Colmar (1785-1870), a conçu son projet d'«arithmomètre» entre 1808 et 1812, pendant la guerre d'Espagne, alors qu'il occupait le poste de commissaire aux armées. De retour

à Paris, il s'est lancé dans la réalisation de son prototype à seule fin de s'aider, dans la vérification des comptes de la compagnie d'assurances *«Le Soleil»,* dont il était directeur  $[7, p.86]$ .

Après deux ans de travail acharné, soit en 1822, Thomas a terminé son modèle d'essai. Aidé d'un jeune horloger, ils avaient mis au point une mécanisation revêtue d'un coffret de bois ne pouvant accepter que trois chiffres à l'inscripteur et six au totalisateur. Elle pouvait paraître rudimentaire à prime abord, mais elle fonctionnait à la perfection.

L'arithmomètre est considéré comme étant le premier engin pratique portable, facile d'usage et surtout qui fonctionnait correctement. Il pouvait faire les quatre opérations de bases. Basée sur la multiplicatrice de Leibniz, elle différait cependant par des améliorations essentielles sur le plan technique qui en permettaient un emploi plus commode et plus sûr [7, p.87].

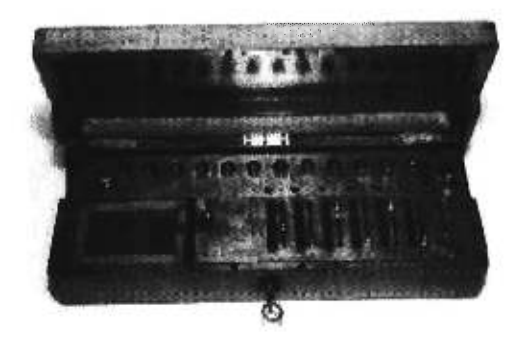

Figure 12 : Arithmomètre de Thomas [12]

À cause de sa grande polyvalence, l'arithmomètre a été utilisé jusqu'au début de la Première Guerre Mondiale. Il a été la première machine à calculer commercialisée avec un véritable succès : plus de 1 500 exemplaires ont été vendus en trente ans et elle a obtenu une médaille d'or à l'exposition de Paris de 1855 [1, p.56]. D'ailleurs, Thomas est considéré comme étant le fondateur de l'industrie de la machine à calculer.

Grâce à son extraordinaire diffusion, Thomas a fait entrer les machines à calculer là où la recherche de l'efficacité passait par des calculs fréquents et précis, c'est-à-dire à peu près partout...

# **2.2 Machines de Baldwin et d'Odhner**

Le premier mécanisme comportant une roue à nombre de dents variable a été inventé simultanément par Frank Stephen Baldwin aux Etats-Unis, et par Willgodt T. Odhner, un Suédois qui travaillait en Russie. Les mécanismes étaient similaires et les machines construites à partir de ces mécanismes étaient désignées comme étant des machines de Baldwin en Amérique et des machines d'Odhner en Europe.

C'est en 1872 que Baldwin a conçu son mécanisme basé sur la roue à nombre de dents variable. Elle a été la première machine à calculer américaine.

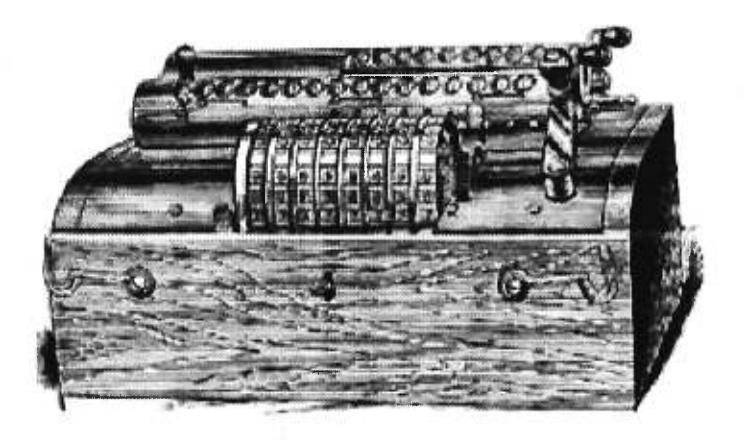

Figure 13 : Machine de Baldwin [12]

De son côté, Odhner a réalisé son exploit en 1875. Son mécanisme réussit à supplanter l'arithmomètre en Europe. Plusieurs dizaines de compagnies ont utilisé le mécanisme d'Odhner dans leurs machines à calculer [I7].

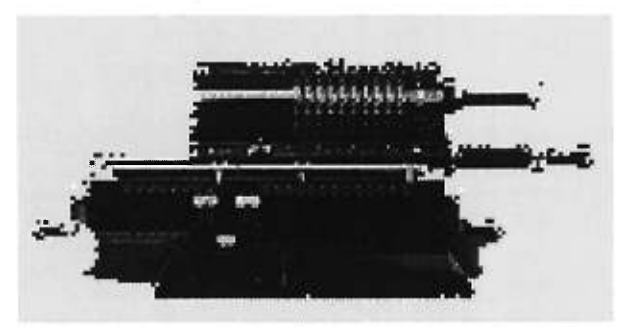

Figure 14 : Machine de Odhner [171

C'est sur les conseils et l'aide financière d'Alfred Nobel (1833-1896) qu'Odhner s'est lancé dans la fabrication de machines de précision à l'usage des armées du Tsar. Dans son usine, Odhner fabriquait des calculatrices dérivées des modèles de Joannis Poléni<sup>5</sup>. Afin de réduire au minimum les ajustages manuels qui pouvaient fortement pénaliser ce type de production, il a introduit les premiers «standards de tolérance». Ils permettaient dans la fabrication en chaîne de ses machines, de diminuer leur prix de revient [7, p.90]. Les machines Odhner sont restées en usage jusqu'au milieu du 20<sup>e</sup> siècle, et un peu plus longtemps en Union Soviétique. En 1972, on produisait encore des machines utilisant ce mécanisme !

# **2.3 Comptomètre de Felt**

Dorr Eugene Felt (1862-1930) a adapté aux machines à calculer le principe du clavier qui commençait à être utilisé sur les machines à écrire. Son premier modèle a été complété le  $1<sup>er</sup>$  janvier 1885, et le premier «comptomètre» fonctionnant complètement, à l'automne 1886.

En combinant l'action d'entrer un nombre avec l'action de l'additionner au résultat précédent, Felt a permis d'accélérer l'opération d'addition sur les machines à calculer. C'est seulement en utilisant les connaissances avancées d'ingénierie qui

<sup>&</sup>lt;sup>5</sup> Poléni est celui qui est à l'origine de la roue à nombre de dents variable.

combinaient la légèreté et la solidité des pièces du comptomètre, que cette machine est devenue une réussite [11, p.151].

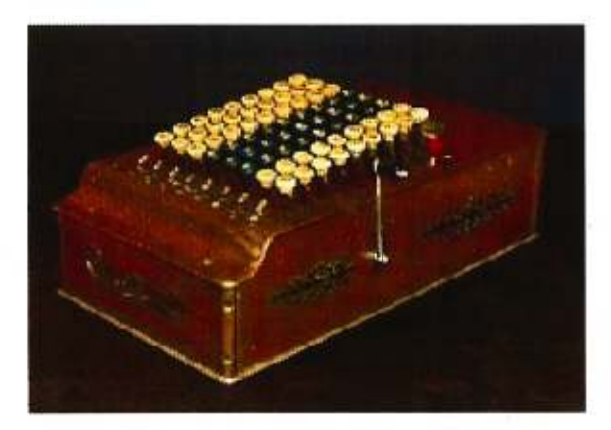

Figure 15 : Comptomètre de Felt [11]

Le comptomètre comportait donc des touches représentant des chiffres, là où traditionnellement il fallait tourner des roues (comme dans la machine de Pascal et ses descendantes) ou faire coulisser des curseurs dans des rainures (comme sur l'arithmomètre). On pouvait inscrire simultanément tous les chiffres d'un nombre grâce à un clavier complet comportant une colonne de 9 touches par ordre d'unités ; cela permettait un travail rapide et intuitif [1, p.59].

Le succès commercial de cette machine ne s'est estompé qu'en 1920. De plus, Felt a commercialisé, en 1889, un modèle avec imprimante, qu'il a appelé le «comptographe» [7, p.90].

### **2.4 Calculateur de Burroughs**

Les idées de Schickard, Pascal et Leibniz n'ont fait irruption dans la vie quotidienne qu'en 1892, date à laquelle l'Américain William S. Burroughs (1857-1898) a fabriqué industriellement une machine à additionner et à soustraire qui devait beaucoup à l'horlogerie. En 1888, Burroughs a réalisé son «calculateur» qui permettait d'imprimer les nombres et le total d'une addition. Quelques années plus tard, sa machine a reçu de nouveaux et importants perfectionnements qui ont amorcé le développement des additionneuses imprimantes [9, p.52].

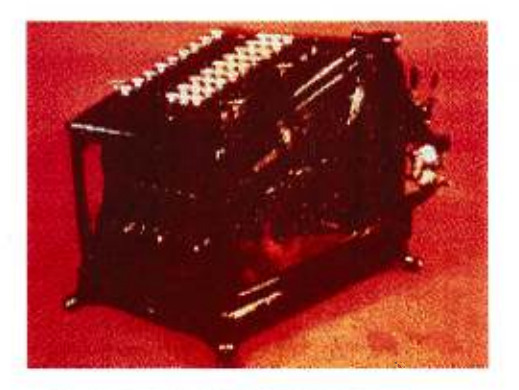

Figure 16 : Calculateur de Burroughs [12]

Burroughs a contribué, avec Felt, à ouvrir un marché assez large pour les machines à calculer ainsi qu'à créer une industrie mécanographique.

# **2.5 Millionnaire de Bollée**

Toutes les machines traitées jusqu'à présent utilisaient la définition de la multiplication, suivant le principe mis en lumière par Leibniz. En 1889, Léon Bollée (1870-1913), futur constructeur d'automobiles, âgée de dix-neuf ans, a imaginé une machine, appelée «millionnaire», de principe différent. Cette machine a connu un très grand succès jusqu'en 1935, date de l'arrêt de production [1, p.59].

Ce principe consistait à décomposer le produit global en une somme de produits partiels de nombres de un chiffre ; principe adopté par Schickard en 1623. L'idée de Bollée consistait à utiliser une table de Pythagore réalisée de telle sorte que la machine pût la lire, à la façon d'un aveugle qui consulterait une table écrite en caractères Braille. La machine de Bollée était remarquable pour son époque et l'ingéniosité de chacun de ses mécanismes témoigne du talent de son auteur [9, p.66].

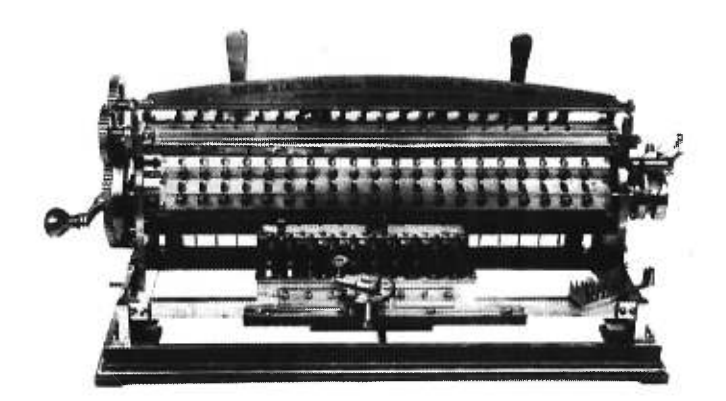

Figure 17 : Millionnaire de Bollée [13]

Bollée avait «mémorisé» les tables de multiplication dans une série de plaques comportant des tiges de hauteurs variables. Il a obtenu, dès la présentation de sa machine, la médaille d'or de l'Exposition Universelle de Paris, en 1889 [7, p.91]. Il n'avait pas encore vingt ans...

Cependant, l'idée d'utiliser la table de Pythagore a déçu une partie des espoirs placés en lui, car il était impossible d'adapter cette table aux procédés de division automatique [9, p.67].

Quelles que soient les améliorations, les machines arithmétiques satisfaisaient rarement les physiciens, les ingénieurs ou les astronomes. Tous étaient confrontés à des calculs toujours plus compliqués réclamant une précision toujours plus poussée. Les multiplicatrices étaient souvent trop chères pour les scientifiques, qui en retour, ne leur portaient pas grande estime.

# **3. L'ARRIVÉE DE L'ORDINATEUR**

Toutes les machines à calculer que nous avons vues, savaient faire une addition ou une soustraction. Le rêve était donc d'automatiser certaines tâches simples et répétitives. Au 20<sup>e</sup> siècle, on a tout de suite pensé au travail à la chaîne, et c'est ainsi que les ateliers de tissage ont été visés.

Joseph-Marie Jacquard a repris en 1805, l'idée d'un système de plaquettes de bois perforées pour diriger les opérations d'un métier à tisser. Ayant construit des métiers à tisser automatisés commandés par des cartes perforées, il en a équipé certains ateliers lyonnais. Les canuts<sup>6</sup> ont très vite compris que ces machines menaçaient leur gagne-pain. Ils se sont révoltés et ont brisé les métiers : cela a été la fin de la première tentative d'automatisation [10].

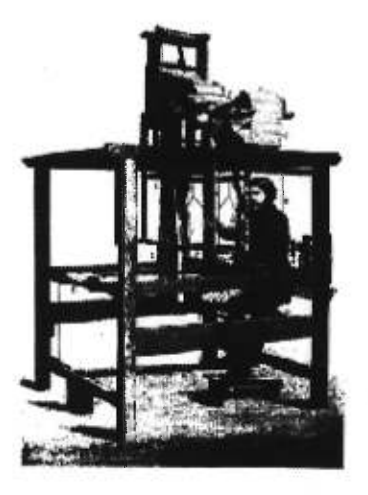

Figure 18 : Métier à tisser [13]

Il était donc possible d'automatiser certaines actions. Une certaine forme de «programmation» était née, et c'était également sur des cartes perforées que les premiers ordinateurs liraient leurs programmes. Au début du  $19<sup>e</sup>$  siècle, on disposait de machines pouvant non seulement faire des calculs simples, mais aussi pouvant être programmées [10].

 $6$  Nom que se donnaient les tisserands de la région de Lyon.

Nous verrons dans cette section l'introduction à l'arrivée officielle de l'ordinateur, à l'aide d'une sous-section sur Charles Babbage, de même qu'une autre sur George Boole, initiateur de la logique dans la programmation. Puis nous parlerons de Herman Hollerith qui a introduit les cartes perforées dans le traitement de l'information. Et nous verrons les trois grands types de calculateurs, soit les calculateurs analogiques, les calculateurs numériques électromécaniques et les calculateurs numériques électroniques.

#### **3.1 Charles Babbage et Ada Lovelace**

Le rêve était toujours de construire une machine dont les calculs seraient programmables, ce qui permettrait d'en diversifier les applications, en en modifiant la séquence ; la même machine pourrait être utilisée pour calculer des primes d'assurances ou les trajectoires de planètes.

C'est en Angleterre, par l'entremise de Charles Babbage (1791-1871), que cette idée a été formulée et partiellement réalisée. Babbage, fils unique d'un banquier, a connu des soucis d'argent toute sa vie. Autodidacte, algébriste de talent, il a renoncé à une carrière prometteuse de savant pour consacrer sa vie à l'élaboration d'un calculateur mécanique.

En 1812, Babbage a eu l'idée d'inventer une machine, appelée «machine à différence». Cette machine avait pour but de calculer et d'imprimer des tables mathématiques. Babbage voulait trouver le moyen de publier des tables mathématiques sans erreur.

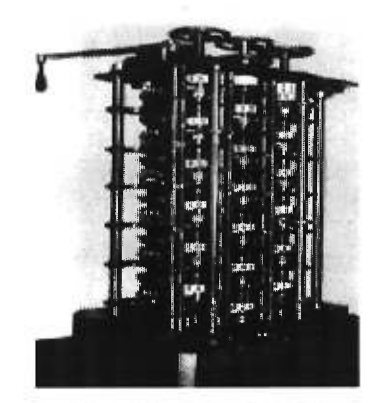

Figure 19 : Machine à différence [13]

Il a alors introduit la méthode des différences [7, p.92]. Cette méthode était utilisée pour éliminer les opérations difficiles de multiplication et de division, en les remplaçant par une simple addition, lorsque l'on construit les tables des valeurs d'une fonction polynomiale. Cette méthode servait pour estimer une fonction non polynomiale par une fonction polynomiale, pour ensuite l'évaluer, en des points, facilement à l'aide de la machine [11, p.161]. Les plans de cette machine étaient les plus complexes jamais produits jusqu'à ce temps, et ils couvraient plus de 93 m<sup>2</sup> de papier... Malheureusement, il n'a jamais terminé cette machine, car il a été absorbé par une autre machine.

Sa «machine analytique» était une machine à usage générale et dont l'efficacité devait être spectaculaire. Elle introduisait le concept d'une machine entièrement dirigée par un programme externe. Ce programme était mémorisé dans une série de cartes perforées. La machine analytique est parfois citée comme étant le premier ancêtre de l'ordinateur moderne. Malheureusement, son projet n'a jamais abouti ; les problèmes de financement ont été insurmontables. Les plans de Babbage ont néanmoins été l'un des projets technologiques les plus avancés du 19<sup>e</sup> siècle. Si elle avait été réalisée, cette machine aurait été un extraordinaire concentré des technologies de l'époque [11].

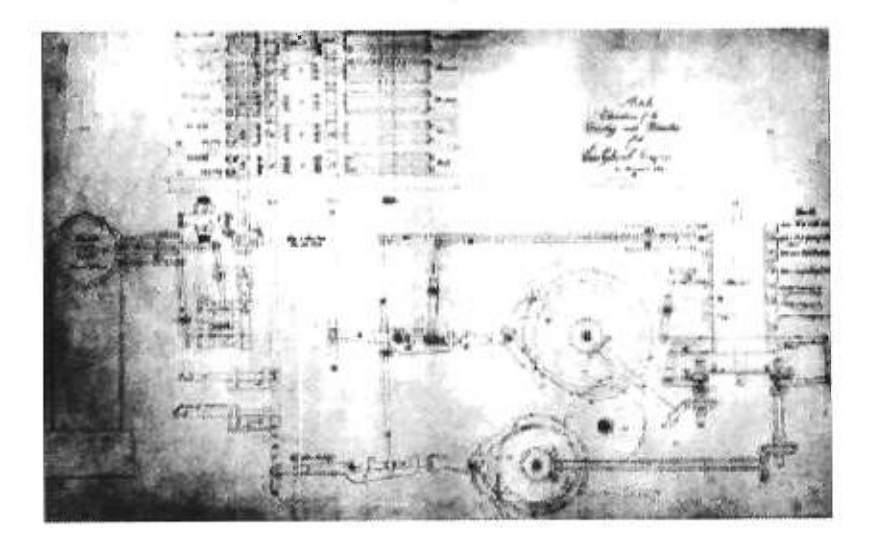

Figure 20 : Plan de la machine analytique [12]

Si le nom de Charles Babbage est si connu aujourd'hui dans le monde informatique, c'est principalement dû à Ada Lovelace. Ada Lovelace (1814-1842), élève puis collaboratrice de Babbage, a commencé par traduire du français un résumé d'une conférence donnée par son collègue à Turin, à partir des notes prises par Luigi Menabrea, un ingénieur italien, futur Premier ministre à Rome. Elle y parlait de l'analogie entre le tissage des feuilles et des fleurs, par Jacquard, et le tissage des motifs algébriques par Babbage. Son rôle a été décisif tant sur le plan théorique que sur le plan pratique [10].

Ils ont ensuite tenté de construire ce qu'ils appelaient un «calculateur analytique». Comme pour la machine analytique, l'argent a manqué et on a dû oublier ce qui était commencé. Ils ont alors imaginé une machine pour jouer au «tic-tac-toe» et ont décidé de faire le tour de l'Europe pour financer leurs travaux. Encore une fois, les obstacles ont surgi et ils ont dû abandonner. Par la suite, ils ont imaginé un système prétendu infaillible pour gagner aux courses, et le désastre financier qui a suivi a été complet [10] !

Un siècle avant la construction du premier ordinateur, Ada Lovelace a décrit la structure que ce dernier devrait avoir [10]. Une machine à calcul d'usage général devrait comporter :

- Un dispositif d'entrée (avec des cartes perforées pour introduire les données numériques dans le calculateur) ;
- Un dispositif de mémoire (pour stocker ces valeurs numériques);
- Une unité de commande (qui donne les ordres pour la réalisation des tâches que l'ordinateur doit effectuer à partir de la lecture du programme) ;
- Un «moulin» (partie de la machine dans laquelle se feraient les calculs, et qu'on appelle aujourd'hui l'unité arithmétique et logique) ;
- Un dispositif de sortie (qui fournit les résultats).

Il manquait à Charles Babbage et à Ada Lovelace le support technique suffisant pour construire leur machine.

### **3.2 George Boole** [10]

Presque à la même époque, soit en 1854, en Angleterre également, George Boole (1815-1864), un mathématicien a publié un petit ouvrage : *«Les Lois de la pensée».* Autodidacte, il a été nommé professeur de mathématiques au *Queen's College à*  Cork en Irlande et a fait de la logique une discipline mathématique, alors que, jusquelà, elle constituait une branche de la philosophie. Il a largement utilisé la notion binaire dont Leibniz avait pressenti l'importance. Boole et Babbage, pourtant contemporains, n'ont jamais travaillé ensemble.

La logique formelle, création de Boole, semblait à l'époque une théorie mathématique sans application pratique. Pourtant, Boole a montré qu'il était possible de soumettre le raisonnement logique à des règles de calcul. Le principe était simple : à une proposition vraie, il associait le chiffre 1; à une proposition fausse, le chiffre 0. 11 définit des opérations avec des opérateurs non plus arithmétiques comme l'addition, la soustraction ou la multiplication, mais des opérateurs logiques comme ET, OU, NON.

Considérons l'affirmation suivante :

«Roméo et Juliette s'aiment. »

Cette affirmation peut être vraie ou fausse. Si nous pensons à certains Montaigut et Capulet que Shakespeare a mis en scène, cette proposition est assurément vraie. Mais il y a de nombreux Roméo et Juliette de par le monde qui ne s'aiment pas; pour eux, cette proposition est fausse. Au premier cas (ils s'aiment), Boole a attribué la valeur 1. Au second cas (ils ne s'aiment pas), il a attribué la valeur O. Ces 0 et 1, sont des valeurs de vérité que l'on pouvait attribuer à une proposition donnée. Boole n'en est pas resté là. Pour que l'affirmation soit vraie, il est nécessaire que deux affirmations soient vraies en même temps : il faut que Roméo aime Juliette, et que Juliette aime Roméo.

L'idée fondamentale de Boole était que, si l'on peut décomposer une affirmation en affirmations élémentaires, il suffirait de raisonner sur chaque affirmation élémentaire pour connaître la valeur de vérité de l'affirmation composée.

Imaginons cette histoire terrible où Roméo aime Juliette et où Juliette n'aime pas Roméo. Voici comment Boole a traité le problème :

- l'affirmation : «Roméo aime Juliette» est vraie, je lui attribue la valeur 1 ;
- l'affirmation : «Juliette aime Roméo» est fausse, je lui attribue la valeur O;
- l'affirmation : «Juliette et Roméo s'aiment» s'obtient par composition des 2 informations précédentes. Je trouve la valeur de vérité correspondant à l'affirmation composée «Roméo ET Juliette s'aiment» en faisant une multiplication:  $1 \times 0 = 0$ . Le «zéro» obtenu permet de conclure : l'affirmation «Roméo et Juliette s'aiment» est fausse.

Si maintenant Juliette n'aime pas plus Roméo que Roméo n'aime Juliette, le calcul donne :  $0 \times 0 = 0$  et l'affirmation de départ est fausse. En revanche, si Roméo se meurt d'amour pour Juliette autant que Juliette pour Roméo, le calcul est  $1 \times 1 = 1$ et notre affirmation de départ est vraie. Ce calcul, une machine pouvait le faire. Autrement dit, si on indiquait que les affirmations : «Roméo aime Juliette» et «Juliette aime Roméo» sont vraies, la machine déduirait que «Roméo et Juliette s'aiment».

Comme on a des tables de multiplication, on a aussi des «tables de vérité» avec comme seules valeurs des 0 et des 1.

| Si A et | si B | alors A ET B. |
|---------|------|---------------|
|         |      |               |
|         |      |               |
|         |      |               |
|         |      |               |

**Tableau 6 : Table de vérité de l'opérateur ET** 

Nous avons utilisé jusqu'ici la conjonction ET. On peut également utiliser la conjonction OU:

- «Untel aime le ski de fond» (1) ;
- «Untel aime le ski alpin» (2) ;
- «Untel aime le ski» (3).

La demière proposition est équivalente à «Untel aime le ski de fond» OU «Untel aime le ski alpin» (il suffit d'aimer le ski de fond ou le ski alpin pour aimer skier).

À cette composition de deux propositions reliées par OU, Boole a associé une addition. Imaginons maintenant que Jacques est très bon en ski alpin, mais très mauvais en ski de fond. L'affirmation (2) est vraie et vaut donc 1 ; l'affirmation (1)

est fausse et vaut 0. La valeur de vérité associée à la proposition (3) : «Jacques aime le ski» est obtenue en faisant la somme des valeurs de vérité des deux premières, soit :  $1 + 0 = 1$ ; alors «Jacques aime le ski» est vraie. Un calcul analogue fonctionnerait pour François qui adore le ski de fond, mais n'apprécie pas le ski alpin. Mais qu'en est-il de Vincent qui adore à la fois le ski de fond et le ski alpin ? Les propositions «Vincent aime le ski de fond» et «Vincent aime le ski alpin» sont également vraies, on associe donc, à chacune d'elles, la valeur 1. La somme :  $1 + 1 = 1$ .

| Si A ou si B |  | alors A OU B. |
|--------------|--|---------------|
|              |  |               |
|              |  |               |
|              |  |               |
|              |  |               |

**Tableau 7 : Table de vérité de l'opérateur OU** 

Enfin, il reste une troisième possibilité de liens entre propositions : NON. Voici deux propositions :

- «Pierre est un homme» ;
- «Pierre est une femme».

Boole affirmait en toute logique que ces deux affirmations n'étaient pas indépendantes; si l'une était vraie, l'autre était obligatoirement fausse. On dit que la seconde est la négation de la première. Le calcul à effectuer est simple :

- Si la valeur de vérité de la première est 1, la valeur de vérité de l'autre est obligatoirement 0;
- Si la valeur de vérité de la première est 0, la valeur de vérité de l'autre est obligatoirement 1.

| Si A | alors | NON A. |  |  |  |
|------|-------|--------|--|--|--|
|      |       |        |  |  |  |
|      |       |        |  |  |  |

**Tableau 8: Table de vérité de l'opérateur NON** 

Ce calcul ne correspond pas à une opération habituelle comme l'addition ou la multiplication. Il s'agit de transformer un 0 en 1 et un 1 en 0. Donc, la proposition 1 peut aussi se définir comme la négation de la seconde (NON 2), et la préposition 2 comme la négation de la première (NON 1). Boole a montré que toute proposition pouvait se décomposer en propositions élémentaires simplement reliées par les opérateurs ET, OU et NON. Ces trois opérateurs suffisent pour effectuer tous les calculs sur les propositions. Cette possibilité de calculer la valeur de vérité de propositions composées par des connecteurs logiques n'a guère impressionné les contemporains de Boole. Tout cela ne semblait pas très utile. Pourtant la simplicité du procédé permettra de faire ces calculs, des machines qui pourront «déduire logiquement». Mais il faudra encore attendre plus d'un siècle...

### **3.3 Herman Hollerith**

En 1889, un inventeur américain, Herman Hollerith (1860-1929), a également utilisé l'idée de Jacquard au calcul. Sa première tâche a été de trouver une façon rapide de compiler les résultats du recensement des Etats-Unis. Le recensement précédent, en 1880, avait pris près de sept années à être compilé, et avec l'accroissement de la population, due à une immigration forte à cette époque, on craignait que cela ne prenne dix années pour compiler celui de 1890. Les données seraient donc périmées avant même leur publication.

|  | $^{op}$ | JAN - JIM |                             | idig.          | $u_{\ell}$               |                 |      |            |                                         |        |   |           |                 |                 |           |                                            | B.         |              |               |                | 非日始       |
|--|---------|-----------|-----------------------------|----------------|--------------------------|-----------------|------|------------|-----------------------------------------|--------|---|-----------|-----------------|-----------------|-----------|--------------------------------------------|------------|--------------|---------------|----------------|-----------|
|  | 00      | FEB       | ANDES                       |                |                          | 67.EL-          |      |            |                                         |        |   |           |                 |                 |           |                                            |            | PaP          | Brg           | <b>HmJ</b>     | FRE       |
|  |         | MAIE      | SEN                         | 66             | . Po                     | 0.5             | 1.6  | 2.7        |                                         |        |   |           | Udu             | Bag             |           |                                            | <b>ی</b>   | Ťn.          | Mel           | 8.J            | En 3      |
|  | Go      | 高河区       | OCF                         |                | $\rightarrow$            | 19              | 49   | <b>TON</b> |                                         |        |   | $\bullet$ | 6 <sup>RP</sup> | in              |           |                                            | ь          | ęH.          | TL.           | Try POL        |           |
|  | os      | MAI       | NOV                         | 2              | $\rightarrow$            | 40              | Pell | 65         | AP <sub>3</sub>                         |        |   |           | K=              |                 | Rnk   Mas |                                            |            | aHı          | Pap           |                | SW)       |
|  | BC.     |           | <b>DBC</b>                  |                | $\overline{\phantom{a}}$ | 45              | 門    | 70         | <b>FEAR</b>                             | MAS    | 鹞 |           | Ju              |                 |           | $G \times  N_{\text{max}} $ musics         | - 8 - 8    |              |               | $dR$ $dR$ $dR$ |           |
|  | 騀       |           | <b>LAP</b>                  |                |                          | 50              | ı۷   | 75         | ADU JEM MAS                             |        |   |           | ™anta Apf]      |                 |           | AULI FEM MAS                               |            |              |               |                |           |
|  |         | حمد       |                             |                |                          | 59              | 5A   | 80         |                                         | MR ADU |   | IEM MAS   | $\mathbf{u}$    | -01             |           | <b>AVIN ADU FEM</b>                        | ಟ್<br>ಷ್ಯ  | 5            |               |                |           |
|  | ă       | 4 IN      | Lids                        | Bop            | RmK                      |                 | в.   |            | 7 HOCEH MEN ADU FEM                     |        |   |           |                 |                 |           | MA RFs 10003 MIN ADU                       | <b>FEM</b> | 9.           | 10            |                |           |
|  | 5       | 庚         | $\mathbb{H}^{\mathfrak{g}}$ | ٦kr            | GK.                      | IJ.             |      |            | TJ . AP  -100651-10035 MH4   AD13       |        |   |           | Fae             | 50 <sub>1</sub> |           | 1207-1007 April ADU                        |            | $+3$         | 14            | 15.16          |           |
|  | $5-9$   | $\circ$ . |                             | $0 \int_M$ $M$ |                          | FFE             |      | Toll Dog   | Кер" -10038 10006 МК                    |        |   |           | TJ              | Е               |           | 'Fly (4800) -1000 MHs                      |            | $17^{\circ}$ | $^{\circ}$ 18 | .19            | $-20$     |
|  | 414     |           | $\sim$                      | $M =$          |                          | $AR_4$ $A - AR$ |      |            | KoM Tu3 _ Fh 2 -10000 40004-400075 DIV" |        |   |           |                 |                 |           | 11-In 1.124   1.000 -1.0008 -1.000 \$ 5.9% |            |              |               | AK.            | $\lambda$ |
|  |         |           |                             |                |                          |                 |      |            |                                         |        |   |           |                 |                 |           |                                            |            |              |               |                |           |

Figure 21 : Spécimen d'une carte utilisée pour le recensement de 1890 aux Etats-Unis [121.

Contrairement à l'idée de Babbage, d'utiliser les cartes perforées pour faire fonctionner la machine, Hollerith les a utilisées pour conserver des données qu'il compilait à l'aide de sa machine. La machine qu'il proposait, comportait un lecteurtrieur électrique dans lequel les cartes pouvaient être triées selon des critères variables, les compteurs électriques donnant instantanément les résultats. Chacune des cartes représentait un nombre, et les combinaisons de deux cartes représentaient une lettre. On pouvait emmagasiner au moins quatre-vingts variables sur une seule carte. La machine lisait ces cartes à l'aide de tiges métalliques : si la tige traversait la carte à cet endroit, elle établissait un contact électrique qui faisait avancer un compteur d'une unité. La compilation se faisait donc automatiquement [10].

Au lieu de dix ans, on a pu compiler les données du recensement, avec la machine d'Hollerith, en six semaines ! L'avantage des cartes perforées était non seulement la vitesse qu'elles procuraient, mais elles aidaient à réduire les erreurs de calcul.

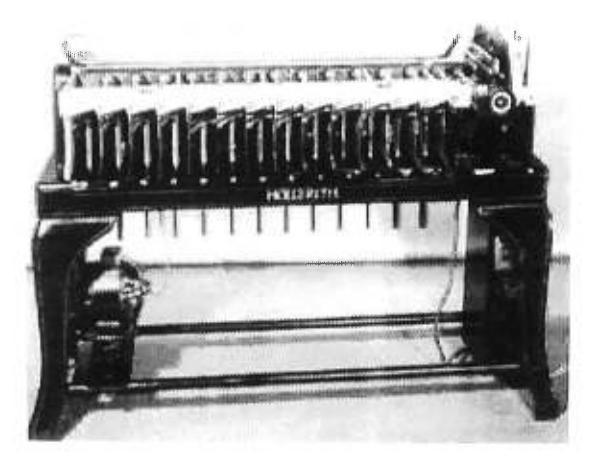

Figure 22 : Machine de Hollerith [12]

Hollerith a amené sa machine à cartes perforées dans le monde des affaires, en fondant en 1896 la *«Tabulating Machine Company»,* devenue plus tard, en 1924, la *«International Business Machines»,* mieux connue aujourd'hui sous le nom *d'«IBM».* L'idée d'utiliser les cartes perforées a été populaire jusque dans les années 1980. Herman Hollerith, comme Bill Gates aujourd'hui, a su pratiquement monopoliser un point de passage obligé du processus concret de calcul [7, p.96].

La machine d'Hollerith innovait dans le domaine, car elle n'utilisait pas seulement des systèmes mécaniques, mais faisait aussi appel à l'électricité pour faire avancer ses compteurs. Il faudra pourtant attendre l'arrivée de l'électronique pour qu'on puisse envisager la naissance du premier ordinateur.

Trois grands types de calculateurs ont été construits dans les années 1940 [1, p.61] :

- Les calculateurs analogiques (comme l'analyseur différentiel de Vannevar Bush) ;
- Les calculateurs numériques électromécaniques (principalement le *Model 1* de George Stibitz, le *Harvard MARK 1* de Howard H. Aiken, et la série des premiers *Z* de Konrad Zuse) ;

• Les calculateurs numériques électroniques *(l'ABC* de John V. Atanasoff et *l'ENIAC* construit par John Presper Eckert et John W. Mauchly).

### **3.4 Calculateurs analogiques**

À la fin du 19<sup>e</sup> siècle, Ada Lovelace a décrit la structure interne d'un ordinateur. George Boole a montré que l'on pouvait coder les opérations logiques en utilisant la représentation binaire. Du point de vue théorique, les concepts fondamentaux étaient donc en place. Mais il a fallu une évolution radicale de la technologie pour permettre la réalisation de la machine de Babbage. Les rouages mécaniques ont été remplacés par l'électron.

Les progrès des sciences exactes ont constitué un contexte favorable à l'éclosion de machines à calculer de plus en plus puissantes. Les équations différentielles, qui permettent de prévoir le comportement d'à peu près n'importe quel objet en mouvement ou soumis à une force, étaient de plus en plus massivement utilisées dans une civilisation où tout allait plus vite, plus loin, plus haut. Comme les machines de bureau semblaient loin de pouvoir un jour être suffisamment puissantes et sophistiquées pour calculer elles-mêmes rapidement de telles équations, de nombreux inventeurs ont tenté de créer des machines qui, sans calculer, fourniraient malgré tout le résultat souhaité. Ces machines ont été appelées «machines analogiques».

En 1931, Vannevar Bush (1890-1974) a développé une machine à calculer électromagnétique capable de résoudre des équations différentielles. On l'appelait «analyseur différentiel». Il pouvait résoudre des équations différentielles complexes qui avaient, pendant longtemps, laissé les scientifiques et les mathématiciens perplexes. Jusque vers 1940 cet analyseur a été la plus puissante machine permettant de faire des calculs scientifiques en service dans le monde. Cependant, la machine était
encombrante, car des centaines d'engrenages et de tiges étaient nécessaires pour représenter les nombres et les relations entre eux [1, p.61].

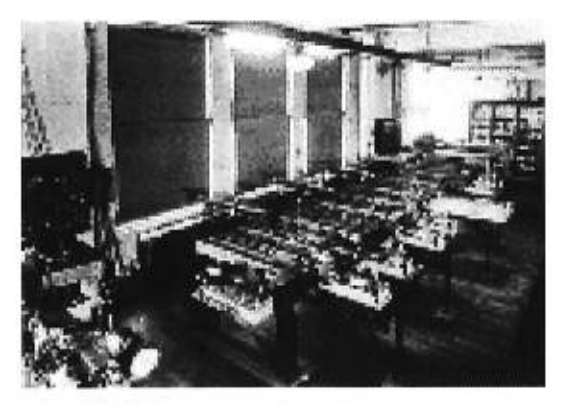

Figure 23 : Machine de Bush [12]

Les réalisations électromagnétiques que cette machine renfermaient ont été le dernier pas avant l'étape décisive de la synthèse du binaire et des circuits électriques.

## **3.5 Calculateurs numériques électromécaniques**

Quoi qu'ils aient été rapidement dépassés par la suite, ces calculateurs ont constitué un très grand progrès. Ces machines ont servi de bancs d'essai pour certaines techniques utilisées plus tard pour les ordinateurs, notamment l'usage du binaire et le principe du registre interne.

Konrad Zuse (1910-1995) a eu le mérite d'avoir construit le premier calculateur universel binaire contrôlé par un programme externe. Inspiré par le désir de transférer à une machine les calculs les plus complexes qu'un homme puisse réaliser, et soutenu dans son élan par cette seule motivation, Zuse va installer dans le salon de ses parents, à Berlin, de 1936 à 1938, un premier prototype de son projet, le Zl.

Cette machine était entièrement mécanique, et ne fonctionnait pas très bien. De plus, la famille Zuse tenait à récupérer leur salon. Aussi, sur les conseils de son ami Helmut Schreyer, ingénieur électricien, Zuse a décidé de construire le Z2, en remplaçant les parties mécaniques de l'unité arithmétique par des relais de téléphone. L'unité arithmétique était connectée à la mémoire qui restait, celle du Z1 [1, p.64].

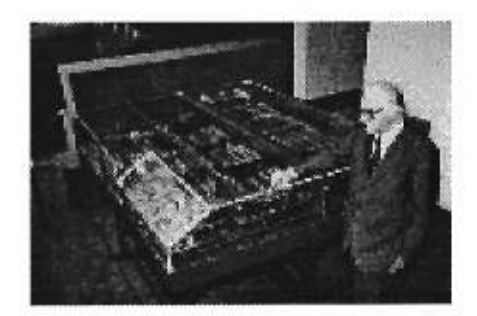

Figure 24: Z1 de Zuse [13]

En 1941, Zuse, mobilisé, puis affecté à une usine d'aviation, a construit le Z3, premier calculateur universel contrôlé par un programme. Il servait à concevoir des avions et des missiles. Il était doté d'une mémoire emmagasinant 64 nombres de 22 bits et réalisait une multiplication en trois à cinq secondes. Il pouvait également calculer des racines carrées. Mais les valeurs initiales devaient être entrées à la main dans la mémoire. Le programme était constitué d'une suite d'instructions fournies au fur et à mesure (sur bandes) à la machine et qui lui indiquaient les opérations à effectuer  $[1, p.64]$ .

Peu après, Zuse a construit la machine Z4, sur le même principe, mais plus rapide et plus puissante. Lors des raids aériens de 1944, on a endommagé les installations de Zuse à plusieurs reprises, la machine Z4 a dû être déménagée trois fois, tandis que le modèle Z3 a été détruit en avril 1945, sous un bombardement. Zuse réussit à quitter Berlin en emmenant son calculateur avec lui. Il y a eu par la suite une série de machines descendant du Z4 [1, p.65].

Durant la même période, soit en 1937, un jeune ingénieur américain, George Stibitz, travaillait dans sa cuisine sur son «additionneur de cuisine». Travaillant comme physicien au *«Bell Telephone Laboratories»,* il avait rapporté chez lui quelques relais de téléphone, et les avait assemblés dans sa cuisine sur un support de bois. Il avait eu l'intuition d'une similarité entre les circuits composés de relais téléphoniques et la notation binaire des nombres. Dans l'additionneur de cuisine, il y avait en tout et pour tout deux ampoules, celles-ci s'allumaient si la somme était 1 et ne s'allumaient pas si la somme était O. Stibitz a alors construit des circuits plus sophistiqués qui pouvaient soustraire, multiplier, diviser [1, p.66].

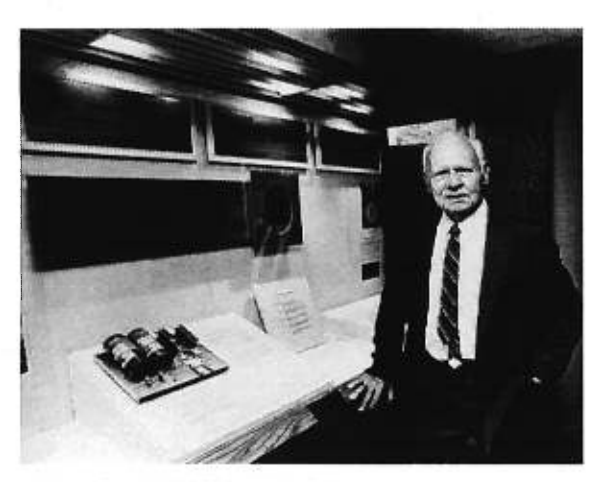

Figure 25 : Model-K de Stibitz [13]

Après avoir été mis au courant du travail de Stibitz dans sa cuisine, son patron lui a demandé de construire un calculateur à relais, en coopération avec Samuel B. Williams, pour effectuer les opérations sur les nombres complexes. Le premier calculateur à relais a été construit en 1939, et nommé «calculateur complexe» ou encore *«Model 1».* Il pouvait additionner deux nombres décimaux de huit chiffres en un dixième de seconde et multiplier deux grands nombres en une minute. La machine était peu rapide, mais d'un maniement aisé [1, p.66].

Stibitz a également utilisé en 1942 l'arithmétique flottante, qui permettait à la machine, si les nombres étaient trop grands, de les diviser par 10, 100 ou 1000, puis de les reconstituer en fin de parcours. Quatre autres modèles ont succéder à cette machine, toujours avec une technologie à base de relais.

Également en 1937, Howard H. Aiken (1900-1973) a conçu le calculateur *Harvard MARK 1.* Aiken était professeur de mathématiques appliquées à Harvard et connaissait, contrairement aux autres concepteurs de l'époque les travaux de Babbage. Sa volonté était de construire un calculateur universel qui devait exécuter les calculs dans l'ordre des séquences mathématiques [11, p.235].

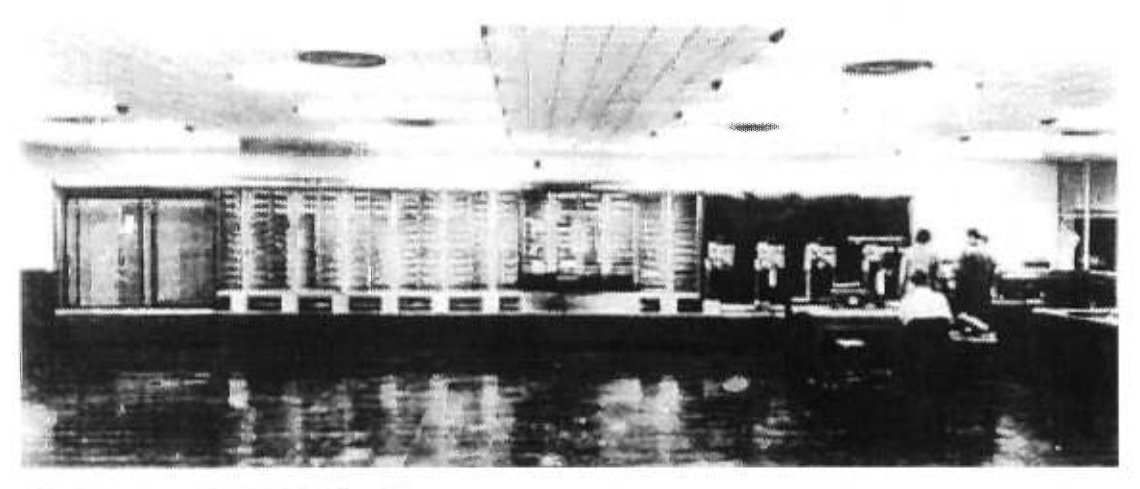

Figure 26 : Harvard MARK 1 de Aiken [13]

Il s'agissait du premier calculateur registre contrôlé par un programme. Il opérait en décimal et il était bien sûr électromécanique. Le mot *registre* semble avoir été utilisé pour la première fois par Aiken. Le registre est un dispositif qui permet d'enregistrer la représentation physique de l'information dans la machine elle-même. Il compose ce que l'on appelle désormais la «mémoire».

Le *MARK I avait* été réalisé pratiquement selon les plans de Babbage : le programme était inscrit sur une bande de papier perforée et une horloge synchronisait les opérations effectuées par la machine. Elle pouvait multiplier deux nombres décimaux de 23 chiffres en trois secondes et donner la réponse sur des cartes perforées. Elle était 100 fois plus rapide que les calculateurs de bureau de l'époque. La machine a été achevée en 1944, et elle a servi pour des travaux militaires secrets. Elle a fait grande impression sur le public et la presse, mais a perdu de l'intérêt dès l'apparition de *l'ENIAC* [1, p.69].

## **3.6 Calculateurs numériques électroniques**

L'avenir appartenait à l'électronique. L'avantage était la rapidité de calcul. L'inconvénient était quel le seul moyen à l'époque d'utiliser les ressources de l'électronique était l'emploi des terribles tubes à vide, d'une fragilité désarmante.

Les premiers à se lancer dans l'aventure d'un calculateur fonctionnant avec des tubes à vide ont été John Vincent Atanasoff et Clifford E. Berry, en 1939, qui ont conçu *l'ABC (Atanasoff-Berry Computer).* Cette machine utilisait le système binaire dérivé de l'algèbre de Boole.

Non programmable, elle était très lente. Elle comportait 300 tubes à vides pour calculer, des condensateurs pour conserver les données binaires et des cartes perforées pour communiquer les résultats. La partie la plus sensible était l'éditeur de cartes perforées : il tombait en panne toutes les quelques centaines de milliers de fois.

La machine était conçue pour résoudre simultanément des équations linéaires, des équations différentielles et calculer des tables de tir. Sa construction a été terminée en 1942. *L'ABC a* été démonté en 1948, et elle a inspiré les futures machines électroniques, en particulier *l'ENIAC* [1, p.70].

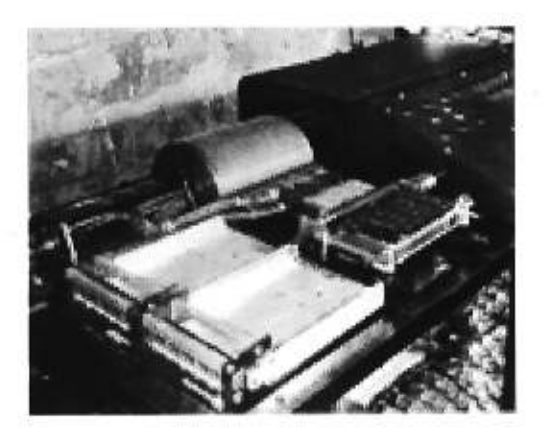

Figure 27 : ABC d'Atanasoff et de Berry [13]

*L'ENIAC (Electronic Numerical Integrator and Cakulator)* est véritablement un des derniers grands dinosaures de cette période qui a précédé l'apparition de l'ordinateur. La machine sera beaucoup moins rapidement connue du public, car elle a été classée «secret militaire». La machine devait avoir des performances jusque-là inégalées grâce à la technologie des tubes à vide électroniques. Il a fallu un an pour faire les plans, et un an et demi pour la construire. *L'ENIAC a* été achevé en 1945, trois mois après que les Japonais se sont rendus. Elle aura coûté 500 000 dollars de l'époque [1, p.70].

L'équipe chargée de ce projet s'était constituée autour des deux principaux concepteurs, John Prosper Eckert (1919-1995), ingénieur en chef, et John W. Mauchly (1907-1980), principal consultant.

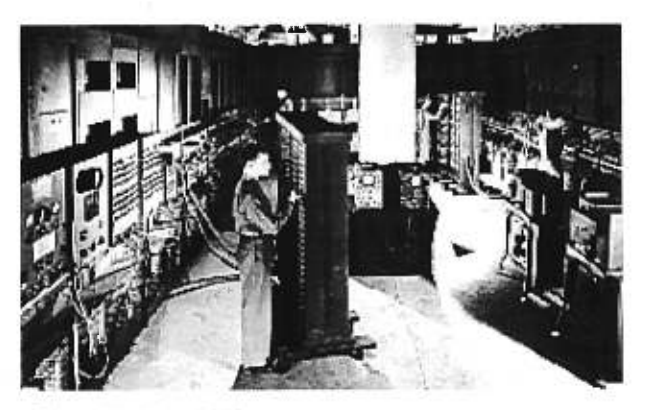

Figure 28 : ENIAC [13]

Plusieurs des idées qui ont servi à réaliser *l'ENIAC,* viennent d'Atanasoff : l'utilisation des tubes électroniques et la synchronisation des opérations internes de la machine à l'aide d'une horloge électronique. On a cependant laissé de côté l'usage du binaire, de même qu'on a séparé la mémoire et les unités arithmétiques. Programmer *1'ENL4C* n'était pas une mince affaire : il fallait tourner à la main des milliers de commutateurs et brancher spécialement des centaines de câbles. Il contenait 17 468 tubes, et la défaillance d'un seul suffisait à annuler le calcul en cours. Lors de sa première démonstration publique, il a additionné 5 000 nombres ensemble en une seconde [1]. De même, une multiplication de deux nombres de dix chiffres requiert moins d'une demi-seconde [10].

L'ère de l'informatique doit beaucoup à ces efforts qui, du boulier au calculateur moderne, ont permis de transférer toujours un peu plus avant les compétences de l'homme vers la machine.

## **CONCLUSION**

Les machines à calculer sont nées du désir d'automatiser le calcul. Les commerçants, architectes, collecteurs d'impôts, militaires et autres, ont depuis toujours cherché des moyens pratiques et simples de calculer vite et juste. Dans l'Antiquité déjà, on utilisait des objets de la vie courante pour représenter d'autres objets de valeur. Par exemple, un caillou pouvait représenter un mouton. Un caillou plus gros, représenter dix moutons. Et c'est ainsi que le calcul est né.

Malgré son caractère apparemment rudimentaire, le boulier représentait un procédé tout à fait perfectionné, du moins à l'échelle des calculs courants. Il incarnait un principe technique à l'oeuvre dans la plupart des machines à calculer arithmétiques qui ont été inventées jusque dans les années 1940. Seuls les moyens techniques utilisés pour réaliser les calculs ont changé. Pascal a utilisé des procédés mécaniques. L'apparition de l'électricité, sans changer fondamentalement le principe de base, a permis à la machine à calculer d'être plus autonome, notamment sur le point de l'énergie. L'électronique, utilisée dans l'ENIAC, dernière grande machine à calculer avant l'ordinateur, a servi pour mettre en action un système d'anneaux décimal, composé de tubes à vide, mais incarnant le même esprit que celui du boulier et de ses tringles décimales.

Dès le 17<sup>e</sup> siècle, on a cherché de nouveaux procédés permettant de réduire l'intervention humaine. On réduisait ainsi les risques d'erreur, de même que la lenteur et la monotonie du calcul écrit. De cette préoccupation sont nés, d'une part, les méthodes logarithmiques et nomographiques très prisées des techniciens et des ingénieurs, et d'autre part, le calcul mécanique. Les premiers pionniers des machines à calculer mécaniques ont ouvert la voie vers l'automatisation complète du calcul. Le moins qu'on puisse dire, c'est que leurs efforts étaient vraiment rudimentaires, non à cause d'un manque d'intelligence de leur part, mais plutôt dus au fait que les techniques de l'époque, de même que les matériaux disponibles, n'étaient pas à la hauteur du besoin. Les employés et les cadres du commerce et de l'industrie n'étaient pas les seuls utilisateurs des machines à calculer. Les progrès des sciences exactes, et surtout l'extension sans précédent du domaine des ingénieurs, ont constitué un contexte favorable à l'éclosion des machines à calculer de plus en plus puissantes.

L'époque des calculatrices utilisant l'électricité et les concepts logiques a débuté avec la machine de Hollerith, utilisée pour le recensement de 1890 aux Etats-Unis. On appelait sa machine *«compilatrice»,* basée sur l'expression venant de la statistique *«compiling statistics».* Elle ouvrait la voie aux grands calculateurs et aux ordinateurs.

En 1972, le mot *«informatique»* n'existait pas dans le dictionnaire, alors qu'aujourd'hui, tout ou presque est géré par ordinateur. La musique, le texte, l'image sont susceptibles d'un traitement informatique. Les applications de l'informatique sont tellement diverses, que l'ordinateur est devenu un objet magique, mystérieux, voire inquiétant.

L'informatique, en miniaturisant ses composantes à l'échelle de l'électron, est devenue la micro-informatique. Le mouvement de miniaturisation se poursuit encore de nos jours, et c'est une quinzaine d'ENIAC que l'on peut maintenant placer sur quelques millimètres carrés.

L'ordinateur est une machine ne faisant que des opérations fort simples, mais à une vitesse telle qu'il peut parfois donner l'illusion de l'intelligence. On croyait que l'ordinateur allait s'emparer de tous les éléments de notre culture et faire de nous des machines entièrement identiques. Et c'est le contraire qui s'est produit. L'ordinateur a permis d'inventer de nouvelles formes de créations. Jamais autant de lettres n'ont été écrites, autant d'images n'ont été créées...

L'informatique est le résultat d'une formidable synthèse : elle plonge ses racines dans l'histoire, et elle est au point de rencontre des mathématiciens et de la technologie. Si l'ordinateur exécute souvent vite et bien ce que nous faisons avec lenteur et difficulté, il n'est qu'une image très incomplète de ce que nous faisons quotidiennement sans nous en apercevoir : voir, écouter, comprendre, résoudre des problèmes, s'adapter, reconnaître, etc. Son intelligence demeure donc bien artificielle.

- **[1] Breton, Philippe,** *Histoire de l'informatique,* **Éd. La Découverte, Paris, 1987.**
- **[2] Brian, Éric,** *Les débuts de la mécanisation,* **Les cahiers de Science & Vie** *1000 ans de Sciences,* **N° 48, décembre 1998, pp. 95-96.**
- **[3] D'Ocagne, Maurice,** *Traité de nomographie,* **Éd. Gauthier-Villars et Cie, 1921.**
- **[4] Grimaldi, Ralph P.,** *Discrete and Combinatorial Mathematics: an applied introduction,*  $4^e$  édition, Ed. Addison-Wesley Longman, Inc., 1999.
- **[5] Marks, Robert W.,** *The New Mathematics Dictionary and Handbook,* **Ed.**  Bantam Science and Mathematics, **1964.**
- *[6] Petite encyclopédie des mathématiques,* **Éd. K Pagoulatos, 2°édition, 1980.**
- **[7] Reyraud, Claude,** *L'essor des machines à compter,* **Les cahiers de Science &**  Vie *1000 ans de Sciences,* **N° 48, décembre 1998, pp. 86-94.**
- **[8] Soreau, Rodolphe,** *Nomographie ou traité des abaques,* **Éd. Étienne Chiron,**  Tome 1, 1921.
- **[9] Taton, R.,** *Que sais-je ? Le calcul mécanique,* 2e **édition, Presses Universitaires de** France, 1963.
- **[10] Taurisson, Alain,** *Du boulier à l'informatique,* **Cité des Sciences et de l'Industrie, Presses Pocket, 1991.**

[11] Williams, Michael R., *A History of Computing Technology*, 2<sup>e</sup> édition, IEEE Computer Society Press, 1997.

## **SITES INTERNET**

- **[11] http://www.ee.ryerson.ca:8080/—elf/abacus/**  *(The Abacus : the Art of Calculating with beads)* (10 janvier 2000)
- **[12] http://zeus.fh-brandenburg.de/%7Etenbusch/history/**  *(History of Computer)*  (10 janvier 2000)
- [I3] **http://www.computer.org/50/history/**  *(IEEE Computer Society)*  (18 septembre 1999)
- [14] **http://www.digitalcentury.com/encyclo/update/comp\_hd.htm**  *(Jones Telecommunications & Multimedia Encyclopedia)*  (18 septembre 1999)
- [15] **http://www.hpmuseum.org/sliderul.htm**  *(The Museum of HP Calculators)*  (19 septembre 1999)
- [16] **http://www.cee.hw.ac.uk/%7Egreg/calculators/napier/about.html**  *(Napier 's Bones : All About Rods)*  (10 janvier 2000)
- [17] **http://vvwvv.webcom.com/calc/**  *(Webcom)*  (19 septembre 1999)

Ce mémoire a pris naissance grâce à un travail que M. Jean M. Turgeon a dû faire à l'automne 1999. On lui avait demandé de faire un exposé sur les principaux instruments mathématiques utilisés dans l'histoire. Les nomogrammes ont été les instruments qui l'ont intéressé le plus. C'est à ce moment qu'il m'a approchée avec l'idée d'un mémoire sur ce sujet, me parlant du plaisir que j'aurais à le traiter. Effectivement, j'ai eu beaucoup de plaisir, mais ce qui est encore plus important, c'est que j'ai appris. Je n'ai jamais été portée vers l'histoire, mais depuis, je me suis réconciliée avec cette matière.

Je voudrais donc remercier chaleureusement M. Jean M. Turgeon, pour son support, son aide, et ses idées qui m'ont aidée lorsque l'inspiration manquait. Il a été un très bon guide au cours de cette excursion dans l'histoire des mathématiques.

Je voudrais remercier mes parents pour avoir bien voulu se prêter à l'exercice de lire ce travail, malgré leur méconnaissance des mathématiques. Leurs conseils ont souvent été judicieux. À mon frère et ma sœur pour leurs encouragements, merci.

Merci à François Aubin pour m'avoir fourni les adresses électroniques des sites Internet qui m'ont été grandement utiles.

Merci à Hydro-Québec pour m'avoir permis de travailler, à l'occasion, sur mon mémoire.

Et finalement, merci à tous ceux et celles qui m'ont aidée, de près ou de loin, à faire de ce travail ce qu'il est aujourd'hui...